# The ucdavisthesis class<sup>\*</sup>

Ryan Scott rpscott@gmail.com

Printed February 23, 2009

# Contents

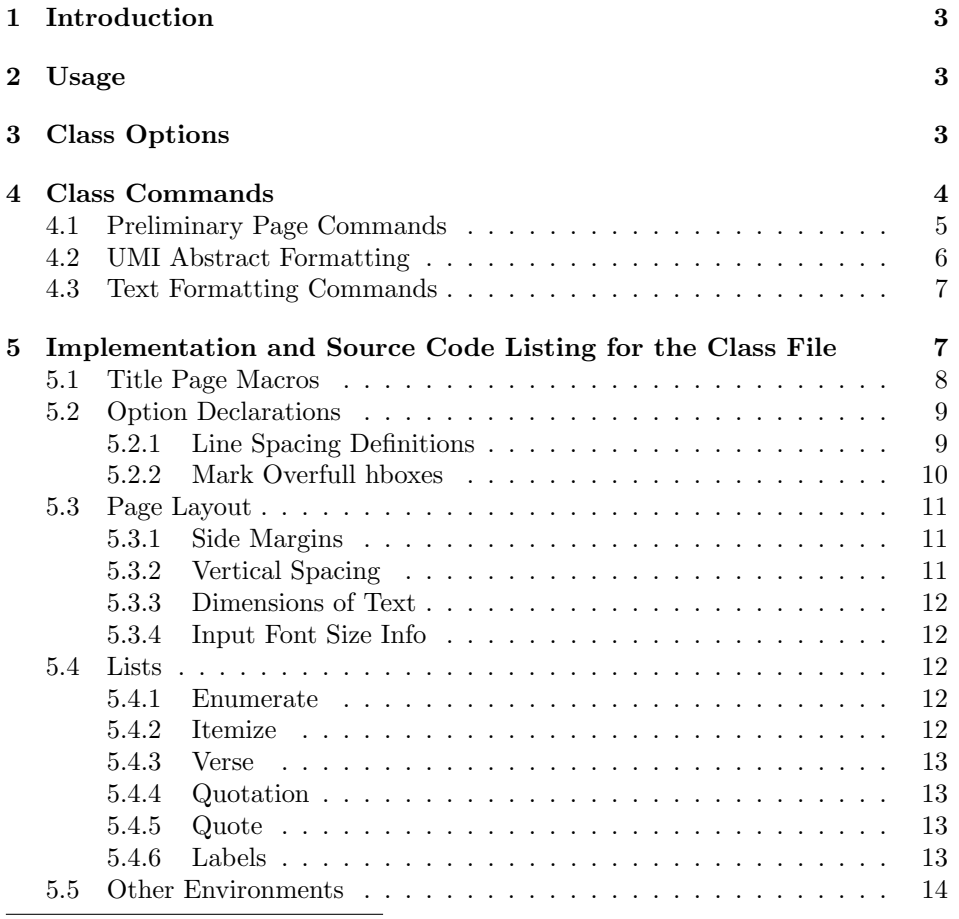

<sup>∗</sup>This document corresponds to ucdavisthesis v1.0, dated 2009/02/23.

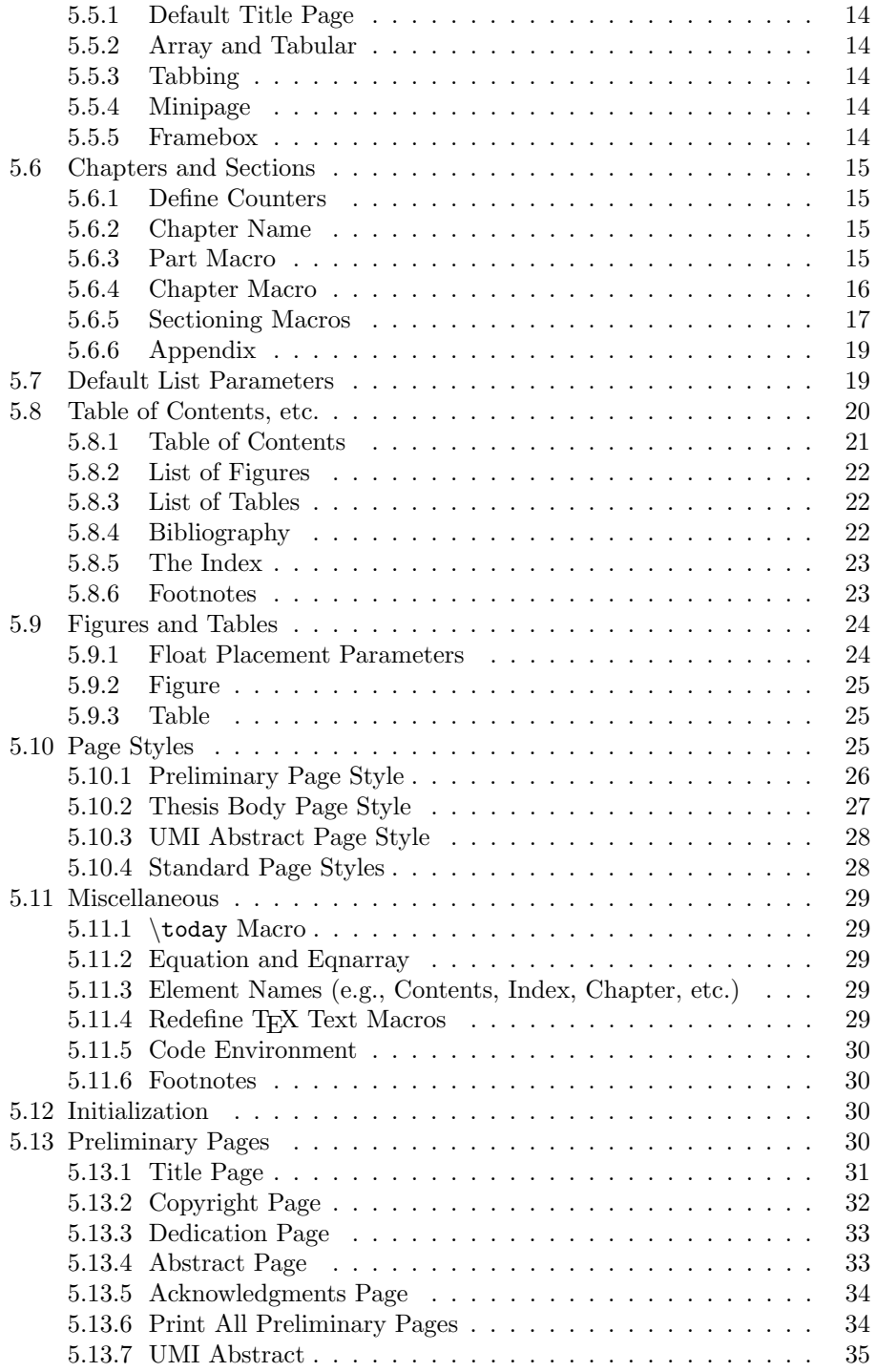

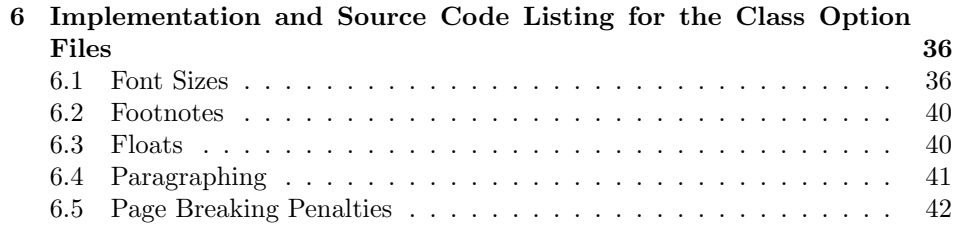

# 1 Introduction

The ucdavist hesis class is a LATEX  $2\varepsilon$  class that allows you to create a dissertation or thesis which conforms to UC Davis formatting requirements as of 2009. The output document has the necessary preliminary pages, margins, page number placement, etc. This class also provides most of the macros available in the report class, allowing for chapters, sections, etc. Please check the Graduate Studies web page (http://gradstudies.ucdavis.edu/students/filing.html) for any changes or updates.

This manual is typeset according to the conventions of the LAT<sub>EX</sub> DOCSTRIP utility which enables the automatic extraction of the LAT<sub>EX</sub> macro source files.

# 2 Usage

To create a dissertation or thesis which conforms to UC Davis requirements load the class with

```
\documentclass[\langle class-options \rangle]{ucdavisthesis}
```
at the beginning of your your LAT<sub>E</sub>X  $2\varepsilon$  source file. The *(class-options)* are entered as a comma separated list (no spaces). They are described in detail in Section 3. The other commands (macros) necessary to put together a complete document are explained in Section 4.

Please look through the Sample\_Dissertation\_Main.tex file and its subfiles for the proper macro order and helpful suggestions for formatting and organization of your thesis.

# 3 Class Options

The ucdavisthesis class is in itself an alteration of the standard report class, thus it keeps most of its class options except those options that would make the document non-conforming and aren't likely to be used for drafts (e.g., twocolumn, notitlepage and a4paper). If you find yourself wanting report features that are not available, please let me know.

The possible options for the ucdavisthesis class are (default values are in angle brackets):

MA MS ME  $\langle PhD \rangle$  DEngr

This option formats the title pages to conform to the requirements for a particular degree.

single  $\langle$  double $\rangle$ 

Sets the document line spacing. NOTE: single line spacing is non-conforming to the UCD format. However, even when using double spacing, environments like footnotes, captions and references are kept to single spacing. If there are problems with a particular environment becoming double spaced when using certain packages (e.g., natbib or chapterbib), see the \singlespacing command.

twoside  $\langle false \rangle$ 

Two-sided printing (for a duplex printer). Adjusts margins and placement of page numbers and headers appropriately. NOTE: two-sided printing is non-conforming to the UCD Format.

openright  $\langle$  openany $\rangle$ 

This option only makes sense when using the twoside option. openright forces chapters to begin on odd (right-hand) pages only. The default, openany will start a chapter on the next page, whether it is even or odd.

draft draftcls  $\langle$ final $\rangle$ 

ucdavisthesis provides two draft modes as well as the normal final mode. The draft and draftcls options provide additional information in the running header, including the text "DRAFT", the time and date, etc. Additionally, draft puts every package used in the document into draft mode (disabling rendering of figures for most graphics packages), while draftcls confines the draft mode behavior to just the class file.

nofigureslist  $\langle false \rangle$ 

Suppress printing of the List of Figures.

notableslist  $\langle false \rangle$ 

Suppress printing of the List of Tables.

 $nophenatetitles$  (hyphenatetitles)

Choose whether to hyphenate section (and subsection...) titles.

10pt 11pt  $\langle 12pt \rangle$  13pt

Font size to use in the body of document (i.e., normalsize). Appropriate font sizes are chosen for the usual array of text size macros (e.g.,  $\small{\mathsf{small}}$ , \large, \Large, etc.). Any of the four size options are acceptable according to the UCD Format.

# 4 Class Commands

This class file provides many commands that must be used to correctly format your dissertation or thesis. Some are self explanatory, others more obscure. I try to describe them all below.

# 4.1 Preliminary Page Commands

Use the following commands to produce all of the preliminary pages (e.g., title page, abstract, etc.). Theses should be used before the \makeintropages{} command is issued.

\title This command sets the dissertation/thesis title. Formatting commands are allowed in the argument (e.g., \textit{}). The title must always be specified.

 $\text{title}$ 

\author This command sets the dissertation/thesis author. Only one author is allowed. The author must always be specified.

 $\{author\$ 

\authordegrees Specify the author's previous degrees on the Title Page. Separate entries with the end line command  $\setminus\setminus\,$ . The author's degrees must always be specified.

\authordegrees $\{$ list of degrees}}

For example:

```
\authordegrees{B.S. (University of California, Davis) 1978\\
               M.S. (University of California, Berkeley) 1980}
```
\officialmajor Set the official major name (in the degree title). e.g., Electrical and Computer Engineering, Applied Science, Russian, or Entomology. The official name of your major must always be specified.

```
\setminusofficialmajor\{/major's name\rangle}
```
\graduateprogram Set the graduate program name. It is only used on the UMI abstract page. The graduate program name may be the same as the official major.

```
\sqrt{graduateprogram{<i>program name</i>}}
```
- \thesis Set the document type to Thesis, and the degree name to the command's argument. This command is normally not needed, since an MA or MS option to \documentclass will do the same thing in all standard situations.
- \dissertation Set the document type to Dissertation, and the degree name to the command's argument. This command is normally not needed, since a PhD or DEngr option to \documentclass will do the same thing in all standard situations.
- \degreemonth Set the month in which the degree will be conferred, typically, March, June, September or December. Default is the current month (this may not be correct!).

 $\text{degreemonth}\$ 

\degreeyear Set the year in which the degree will be conferred. Default is the current year.

 $\text{degree}$ 

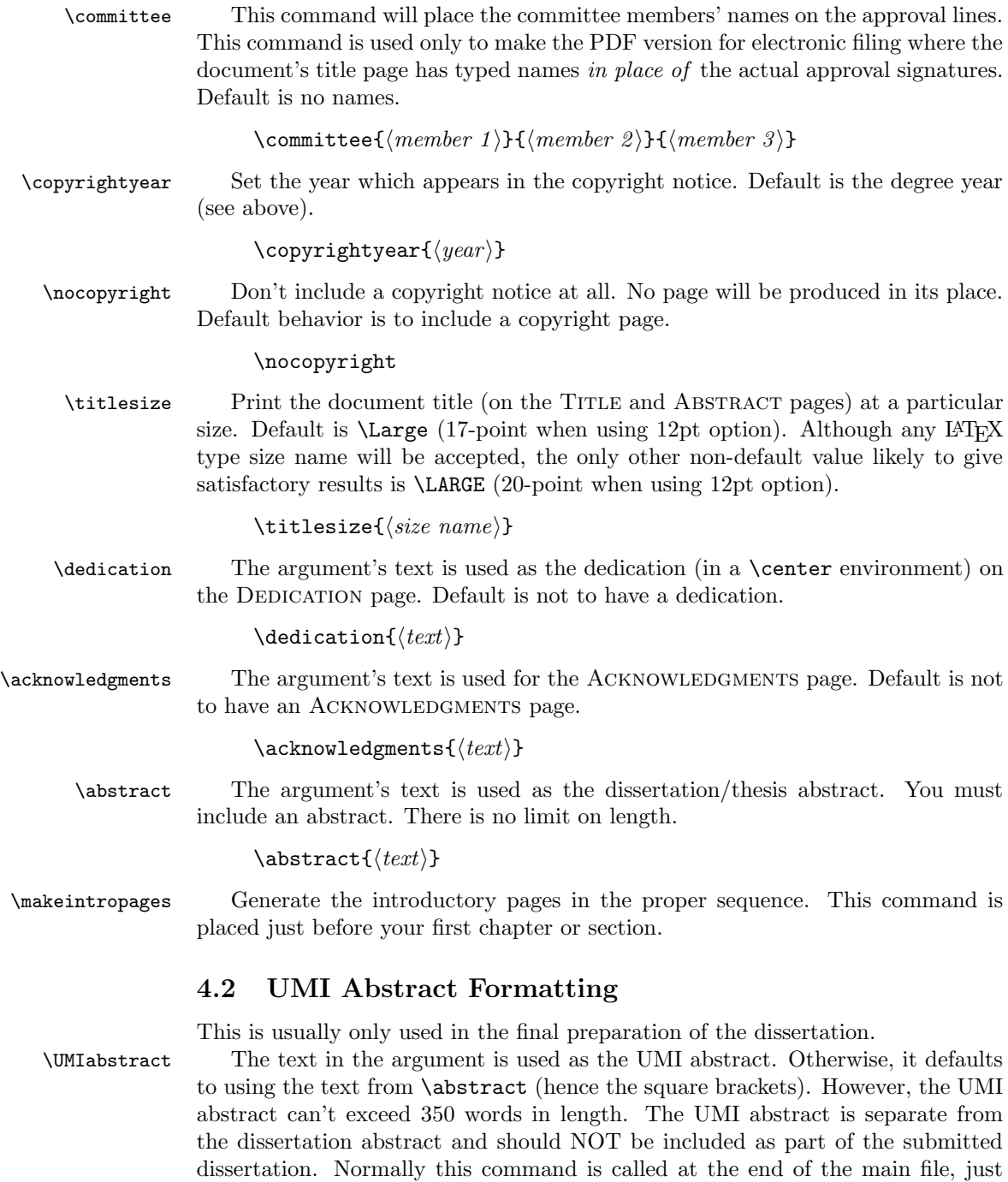

 $\label{eq:unifm} \texttt{UMIabstract}[\langle \mathit{text}\rangle] \Leftarrow \textbf{Note: square brackets}$ 

before \end{document}. The command is ignored if twoside is enabled.

#### 4.3 Text Formatting Commands

These are commands you can use to customize the fonts and font sizes used in the headings. A command is also provided to produce single spacing in certain environments.

\singlespacing Set the line spacing to single spacing. Usually \singlespacing is required with packages that modify or redefine particular environments (i.e., thebibliography). For example, if using the natbib package, use the command:

#### \newcommand{\bibfont}{\singlespacing}

The **\bibfont** command will make the text *within* references single spaced while there will still be double spacing between each reference. This works even if the chapterbib package with the sectionbib option is used.

\chapternamesize Set the size of the chapter name (i.e, 'Chapter'). Default size is \Huge. \chapternamefont Set the font of the chapter name (i.e, 'Chapter'). Default font is \bfseries. \chaptertitlesize Set the size of the chapter title. Default size is \huge. \chaptertitlefont Set the font of the chapter title. Default font is \bfseries. \secfontsize Set the font type and size of the section title. Default is \bfseries\Large. \subsecfontsize Set the font type and size of the subsection title. Default is \bfseries\large. \ssubsecfontsize Set the font type and size of the subsubsection title. Default is \bfseries\normalsize.

# 5 Implementation and Source Code Listing for the Class File

This section deals with the package source code. Please, do not read this unless you really need it or have some strange fascination with inspecting LATEX internals (like me). The comments are very short and they typically just tell you where you are. If you are experiencing any problems when testing this class, please send me an email and I will try to solve it.

Also, please feel free to send me emails about feature requests, improvements to the code, or changes to the formatting requirements.

Require ifthen package to process options.

1  $\langle *class \rangle$ 

2 \RequirePackage{ifthen}

A command to keep track of the font size option chosen.

```
3 \newcommand\@ptsize{}
```
Define some booleans to control class options like draft mode, list of figures, etc.

```
4 \newif\if@openright % Set to true if openright option set
5 \newif\if@draft % Set to true if draft option set
6 \@draftfalse
7 \newif\if@draftcls % Set to true if draft class option set
8 \@draftclsfalse
```

```
9 \newif\if@figures
10 \@figurestrue % Make List of Figures
11 \newif\if@tables
12 \@tablestrue % Make List of Tables
   Some booleans to keep track of where we are in the document processing.
```

```
13 \newif\if@prelimpages % Set to false after producing preliminary pages
14 \@prelimpagestrue
```
# 5.1 Title Page Macros

Define the title page macros.

```
15 \def\@title{NO TITLE!?!}
16 \def\@author{NO AUTHOR!?!}
17 \def\@authordegrees{NO DEGREES!?!}
18 \def\@memberone{ }\def\@membertwo{ }\def\@memberthree{ }
19 \def\@titlesize{\large}
20 \renewcommand{\title}[1]{\def\@title{#1}}
21 \renewcommand{\author}[1]{\def\@author{#1}}
22 \newcommand{\titlesize}[1]{\def\@titlesize{#1}}
23 \newcommand{\authordegrees}[1]{\def\@authordegrees{#1}}
24 \newcommand{\committee}[3]{\def\@memberone{#1}\def\@membertwo{#2}\def\@memberthree{#3}}
   The following commands set the official major and graduate program.
25 \def\@officialmajor{NO OFFICIAL MAJOR!?!}
26 \newcommand{\officialmajor}[1]{\def\@officialmajor{#1}}
```

```
27 \def\@graduateprogram{NO GRADUATE PROGRAM!?!}
```

```
28 \newcommand{\graduateprogram}[1]{\def\@graduateprogram{#1}}
```
The following commands will process the MA, MS, ME, PhD, or DEngr option.

(The default is PhD.)

```
29 \newcommand{\thesis}[1]
30 {\def\@thesisname{thesis}
31 \def\@Thesisname{Thesis}
32 \def\@degreename{#1}
33 }
34 \newcommand{\dissertation}[1]
35 {\def\@thesisname{dissertation}
36 \def\@Thesisname{Dissertation}
37 \def\@degreename{#1}
38 }
39 \dissertation{Doctor of Philosophy} % default
```
The following commands set the year in which the degree will be awarded, as well as the year of copyright.

```
40 \def\@degreeyear{\number\year} % default is current year
41 \def\@degreemonth{\ifcase\month\or
42 January\or February\or March\or April\or May\or June\or
43 July\or August\or September\or October\or November\or December\fi}
44 \def\@copyrightyear{\number\year} % default is current year
45 \newif\if@cyrset
```

```
46 \@cyrsetfalse
```

```
47 \newcommand{\degreeyear}[1]
```

```
48 {\def\@degreeyear{#1}\if@cyrset\else\def\@copyrightyear{#1}\fi}
```

```
49 \newcommand{\degreemonth}[1]{\def\@degreemonth{#1}}
```

```
50 \newcommand{\copyrightyear}[1]{\def\@copyrightyear{#1}\@cyrsettrue}
```
# 5.2 Option Declarations

Now, we declare the class options.

```
51 \DeclareOption{PhD}{} % default -- nothing more to do
52 \DeclareOption{DEngr}{\dissertation{Doctor of Engineering}}
53 \DeclareOption{MA}{\thesis{Master of Arts}}
54 \DeclareOption{MS}{\thesis{Master of Science}}
55 \DeclareOption{ME}{\thesis{Master of Engineering}}
56 %
57 \DeclareOption{10pt}{\renewcommand\@ptsize{10}}
58 \DeclareOption{11pt}{\renewcommand\@ptsize{11}}
59 \DeclareOption{12pt}{\renewcommand\@ptsize{12}} % default size
60 \DeclareOption{13pt}{\renewcommand\@ptsize{13}}
61 %
62 \DeclareOption{nofigureslist}{\@figuresfalse}
63 \DeclareOption{notableslist}{\@tablesfalse}
64 \DeclareOption{openright}{\@openrighttrue}
65 \DeclareOption{openany}{\@openrightfalse}
```
#### 5.2.1 Line Spacing Definitions

The following commands will process the single or double option. (The default is double.) This controls inter-line spacing.

```
66 \def\@singlespacing{1.0}
67 \def\@doublespacing{1.5} % see LaTeX manual for explanation of value
68 \let\@spacing=\@doublespacing
69 \newcommand{\@titlespacing}{1.2} % Spacing to use in chapter and section titles
70 \DeclareOption{single}{\let\@spacing=\@singlespacing%
71 \let\@titlespacing=\@singlespacing}
72 \DeclareOption{double}{\let\@spacing=\@doublespacing}
```
The following definitions provide a way to get single spacing in some types of environments like thebibliography. Just resetting \baselinestretch does not seem to work with some of the packages like natbib. The code is taken from setspace.sty version 6.7 by Geoffrey Tobin.

Line spacing command

\newcommand{\setstretch}[1]{%

\def\baselinestretch{#1}%

\@currsize}%

Allow users to modify the **\SetSinglespace** value to something slightly more or less than 1 to help with unusual font heights (when compared to their point size).

```
76 \newcommand{\SetSinglespace}[1]{%
```

```
77 \def\setspace@singlespace{#1}}
```

```
78 \SetSinglespace{1}
```
This is the command to call when you want single spacing in a particular environment.

```
79 \newcommand{\singlespacing}{%
```
- \setstretch {\setspace@singlespace}% normally 1
- \vskip \baselineskip} % Correction for coming into |\singlespacing|

Modification of the LAT<sub>EX</sub> command **\@setsize** The meanings of the arguments to \@setsize appear to be (whatever these may signify): current size; font baselineskip; ignored (!); and font size.

```
82 \def\@setsize#1#2#3#4{%
```

```
83 \@nomath#1%
```

```
84 \let\@currsize#1%
```
\baselineskip #2%

```
86 \baselineskip \baselinestretch\baselineskip
```
- \parskip \baselinestretch\parskip
- 88 \setbox\strutbox \hbox{%
- \vrule height.7\baselineskip
- depth.3\baselineskip
- width\z@}%
- \skip\footins \baselinestretch\skip\footins
- \normalbaselineskip\baselineskip#3#4}

#### 5.2.2 Mark Overfull hboxes

Overfull hboxes are marked.

```
94 \DeclareOption{draft}{\setlength{\overfullrule}{5pt}\@drafttrue\@draftclstrue}
```
- \DeclareOption{draftcls}{\setlength{\overfullrule}{5pt}\@draftfalse\@draftclstrue}
- \DeclareOption{oneside}{\@twosidefalse \@mparswitchfalse}
- \DeclareOption{twoside}{\@twosidetrue \@mparswitchtrue}
- 98 \DeclareOption{final}{\setlength{\overfullrule}{Opt}\@draftfalse\@draftclsfalse}

Provide Chapter and Section title font and size control

```
99 \def\@chapternamesize{\Huge}
```

```
100 \newcommand{\chapternamesize}[1]{\def\@chapternamesize{#1}}
```

```
101 \def\@chapternamefont{\bfseries}
```

```
102 \newcommand{\chapternamefont}[1]{\def\@chapternamefont{#1}}
```

```
103 \def\@chaptertitlesize{\huge}
```

```
104 \newcommand{\chaptertitlesize}[1]{\def\@chaptertitlesize{#1}}
```

```
105 \def\@chaptertitlefont{\bfseries}
```
\newcommand{\chaptertitlefont}[1]{\def\@chaptertitlefont{#1}}

\def\@secfontsize{\bfseries\Large}

```
108 \newcommand{\secfontsize}[1]{\def\@secfontsize{#1}}
```

```
109 \def\@subsecfontsize{\bfseries\large}
```

```
110 \newcommand{\subsecfontsize}[1]{\def\@subsecfontsize{#1}}
```

```
111 \def\@ssubsecfontsize{\bfseries\normalsize}
```

```
112 \newcommand{\ssubsecfontsize}[1]{\def\@ssubsecfontsize{#1}}
```
Provide way to make hyphenating titles optional.

- 113 \newboolean{hyphenatetitles}
- 114 \setboolean{hyphenatetitles}{true}
- 115 \DeclareOption{nohyphenatetitles}{\setboolean{hyphenatetitles}{false}}
- 116 \DeclareOption{hyphenatetitles}{\setboolean{hyphenatetitles}{true}}

Set default options and then execute the options.

- 117 \ExecuteOptions{double,12pt,oneside,final,openany}
- 118 \ProcessOptions\relax

Redefine how \cleardoublepage works so that it behaves differently when the twoside option is chosen.

```
119 \renewcommand{\cleardoublepage}{\clearpage%
```

```
120 \if@twoside
121 \ifodd\c@page
122 \else
123 \null\thispagestyle{empty}\newpage% make a blank page
124 \fi
125 \fi}
```
### 5.3 Page Layout

UCD format requires only letter paper size be used.

```
126 \setlength{\paperheight}{11in}
127 \setlength{\paperwidth}{8.5in}
```
All margin dimensions measured from a point one inch from top and side of page (standard T<sub>E</sub>X). A little extra  $(0.1 \text{ in})$  is added on each side to ensure that the text will fall within the thesis margin limits even if photo-copying enlarges or misaligns it slightly.

According to the UCD format, margins are to be 1.5 inch left, 1 inch top, right, and bottom with the page numbers allowed to be outside these margins.

#### 5.3.1 Side Margins

```
128 \if@twoside % twoside is non-conforming to UC format
129 \setlength{\oddsidemargin}{0.6in} % these are added to
130 \setlength{\evensidemargin}{0.1in} % LaTeX's 1 inch left margin
131 \else % Note that \oddsidemargin = \evensidemargin
132 \setlength{\oddsidemargin}{0.6in} % these are added to LaTeX's
133 \setlength{\evensidemargin}{0.6in} % 1 inch left margin.
134 \fi
```
#### 5.3.2 Vertical Spacing

Top of page:  $\to$  nominal distance from  $\mathbb{F}T\to X's$  1 inch top margin to the top of the box containing the running head. \headheight is the height of the box containing the running head. \headsep is the space between the running head and text.

135 \setlength{\topmargin}{-0.6in}

```
136 \setlength{\headheight}{0.2in}
137 \setlength{\headsep}{0.5in}
```
Bottom of page: \footskip is the distance from baseline of box containing foot to baseline of last line of text.

```
138 \setlength{\footskip}{0.6in}
```
#### 5.3.3 Dimensions of Text

\textheight is the height of the text (including footnotes and figures, excluding running header and footer). \textwidth is the width of text line.

```
139 \setlength{\textheight}{8.8in}
```

```
140 \setlength{\textwidth}{5.8in}
```
A \raggedbottom command causes 'ragged bottom' pages: pages set to natural height instead of being stretched to exactly \textheight.

#### 5.3.4 Input Font Size Info

The appropriate  $ucdthesis1x$ .clo file defines things that depend on the type size. In order to meet the UCD requirements, font size must be between 10 and 13 points.

141 \input{ucdthesis\@ptsize.clo} % \@ptsize is determined by the class option

#### 5.4 Lists

#### 5.4.1 Enumerate

Enumeration is done with four counters: enumi, enumii, enumiii and enumiv, where enumN controls the numbering of the Nth level enumeration. The label is generated by the commands \labelenumi ... \labelenumiv. The expansion of \p@enumN\theenumN defines the output of a \ref command.

```
142 \renewcommand\theenumi{\@arabic\c@enumi}
143 \renewcommand\theenumii{\@alph\c@enumii}
144 \renewcommand\theenumiii{\@roman\c@enumiii}
145 \renewcommand\theenumiv{\@Alph\c@enumiv}
146 \newcommand\labelenumi{\theenumi.}
147 \newcommand\labelenumii{(\theenumii)}
148 \newcommand\labelenumiii{\theenumiii.}
149 \newcommand\labelenumiv{\theenumiv.}
150 \renewcommand\p@enumii{\theenumi}
151 \renewcommand\p@enumiii{\theenumi(\theenumii)}
152 \renewcommand\p@enumiv{\p@enumiii\theenumiii}
```
#### 5.4.2 Itemize

Itemization is controlled by four commands: \labelitemi, \labelitemii, \labelitemiii, and \labelitemiv, which define the labels of the various itemization levels.

```
153 \newcommand\labelitemi{\textbullet}
154 \newcommand\labelitemii{\normalfont\bfseries \textendash}
155 \newcommand\labelitemiii{\textasteriskcentered}
156 \newcommand\labelitemiv{\textperiodcentered}
```
#### 5.4.3 Verse

The verse environment is defined by making clever use of the list environment's parameters. The user types  $\setminus \setminus$  to end a line. This is implemented by  $\setminus \let'$  in  $\setminus \setminus$ equal \@centercr.

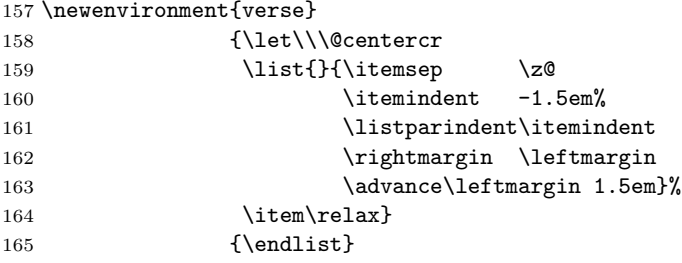

### 5.4.4 Quotation

Fills lines and indents paragraph.

```
166 \newenvironment{quotation}
```
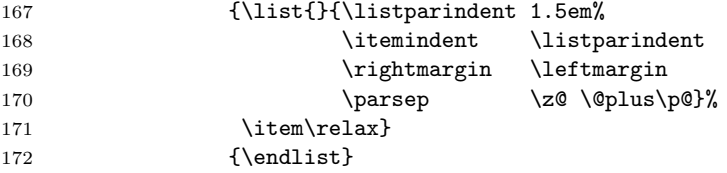

#### 5.4.5 Quote

Same as quotation except no paragraph indentation.

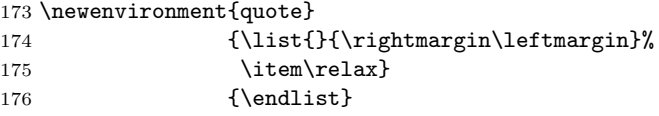

#### 5.4.6 Labels

To change the formatting of the label, you must redefine \descriptionlabel.

```
177 \newenvironment{description}
178 {\list{}{\labelwidth\z@ \itemindent-\leftmargin
179 \let\makelabel\descriptionlabel}}
180 {\endlist}
181 \newcommand*\descriptionlabel[1]{\hspace\labelsep
182 \normalfont\bfseries #1}
```
# 5.5 Other Environments

#### 5.5.1 Default Title Page

In the normal environments, the titlepage environment does nothing but start and end a page.

```
183 \newenvironment{titlepage}
184 {%
185 \newpage
186 \thispagestyle{prelim}%
187 }%
188 {\newpage
189 \if@twoside\else
190 \foralli
191 }
```
#### 5.5.2 Array and Tabular

\arraycolsep is half the space between columns in an array environment. \tabcolsep is half the space between columns in a tabular environment. \arrayrulewidth is the width of rules in array and tabular environment. \doublerulesep is the space between adjacent rules in array or tabular environment.

```
192 \setlength\arraycolsep{5\p@}
193 \setlength\tabcolsep{6\p@}
194 \setlength\arrayrulewidth{.4\p@}
195 \setlength\doublerulesep{2\p@}
```
#### 5.5.3 Tabbing

 $\t$ tabbingsep is the space used by the  $\vee$  command (see L<sup>A</sup>T<sub>E</sub>X manual). 196 \setlength\tabbingsep{\labelsep}

#### 5.5.4 Minipage

\@minipagerestore is called upon entry to a minipage environment to set up things that are to be handled differently inside a minipage environment. In the current styles, it does nothing.

```
197 \skip\@mpfootins = \skip\footins
```
#### 5.5.5 Framebox

\fboxsep is the space left between box and text by \fbox and \framebox. \fboxrule is the width of rules in box made by \fbox and \framebox.

```
198 \setlength\fboxsep{3\p@}
```

```
199 \setlength\fboxrule{.4\p@}
```
#### 5.6 Chapters and Sections

#### 5.6.1 Define Counters

 $\langle\$  NEWCTR  $\delta$ [OLDCTR] Defines NEWCTR to be a counter, which is reset to zero when counter OLDCTR is stepped. Counter OLDCTR must already be defined.

```
200 \newcounter {part}
201 \newcounter {chapter}
202 \newcounter {section}[chapter]
203 \newcounter {subsection}[section]
204 \newcounter {subsubsection}[subsection]
205 \newcounter {paragraph}[subsubsection]
206 \newcounter {subparagraph}[paragraph]
```
For any counter CTR, \theCTR is a macro that defines the printed version of counter CTR. It is defined in terms of the following macros:

 $\langle \text{COUNTER} \rangle$ : The value of COUNTER printed as an arabic numeral.  $\remant{COUNTER}$  : Its value printed as a lower-case roman numeral.  $\mathrm{Normal}(COUNTER)$  : Its value printed as an upper-case roman numeral.  $\alpha$ | \alph{ $\langle COUNTER \rangle$  : Value of COUNTER printed as a lower-case letter: 1 = a,  $2 = b$ , etc.  $\Lambda \Phi({\ensuremath{\mathcal{C}OUNTER}})$ : Value of COUNTER printed as an upper-case letter:  $1 = A$ ,  $2 = B$ , etc.

207 \renewcommand \thepart {\@Roman\c@part}

```
208 \renewcommand \thechapter {\@arabic\c@chapter}
```

```
209 \renewcommand \thesection {\thechapter.\@arabic\c@section}
```

```
210 \renewcommand\thesubsection {\thesection.\@arabic\c@subsection}
```
211 \renewcommand\thesubsubsection{\thesubsection .\@arabic\c@subsubsection}

```
212 \renewcommand\theparagraph {\thesubsubsection.\@arabic\c@paragraph}
```

```
213 \renewcommand\thesubparagraph {\theparagraph.\@arabic\c@subparagraph}
```
#### 5.6.2 Chapter Name

\@chapapp is initially defined to be 'CHAPTER'. The \appendix command redefines it to be 'APPENDIX'.

214 \newcommand\@chapapp{\chaptername}

 $\secedef{\langle UNSTARCMDS \rangle}{\langle STARCMDS \rangle}$ 

When defining a \chapter or \section command without using \@startsection, you can use **\secdef** as follows:

\def\chapter ... \secdef \CMDA \CMDB  $\det\CMDA[\# 1]\# 2{\langle \dots \rangle}$  Command to define  $\ch{h}{\ldots}$ \def\CMDB#  $1{\langle ... \rangle}$  Command to define \chapter\*{\...}}

#### 5.6.3 Part Macro

```
215 \newcommand\part{%
```

```
216 \if@openright
```
217 \cleardoublepage % Starts new page.

```
218 \else
219 \clearpage
220 \, \text{Vfi}221 \thispagestyle{thshead} % Page style of part page is 'thshead'
222 \@tempswafalse % @tempswa := false
223 \null\vfil % Add fil glue to center title
224 \bgroup \centering % BEGIN centering
225 \secdef\@part\@spart}
226 \def\@part[#1]#2{\ifnum \c@secnumdepth >-2\relax % IF secnumdepth > -2
227 \refstepcounter{part}% % THEN step part counter
228 \addcontentsline{toc}{part}{\thepart\hspace{1em}#1}% add toc line
229 \else % ELSE add unnumbered line
230 \addcontentsline{toc}{part}{#1}%
231 \setminus fi % End if
232 \mathbf{\}233 \ifnum \c@secnumdepth >-2\relax % IF secnumdepth > -2
234 \normalsize\bfseries Part\thepart % THEN Print 'Part' and number
235 \parrow \char` 1n \normalsize bold.
236 \vskip 20\p@ % Add space before title.
237 \fi
238 \huge\bfseries #2\par\@endpart} % Print Title in \huge bold.
Print title in \normalsize boldface
239 \def\@spart#1{\normalsize\bfseries #1\par\@endpart} %
   \@endpart finishes the part page
240 \def\@endpart{\vfil\newpage % End page with 1fil glue.
241 \if@twoside
242 \if@openright
243 \null
244 \thispagestyle{empty}%
245 \newpage
246 \fi
247 \fi
248 \if@tempswa % IF @tempswa = true
249 \twocolumn % THEN \twocolumn
250 \fi}
5.6.4 Chapter Macro
251 \newcommand\chapter{%
252 \if@openright\cleardoublepage\else\clearpage\fi % Starts new page.
253 \if@prelimpages % Are we on preliminary pages?
254 \thispagestyle{prelim} % if yes, format for preliminary pages
255 \else
256 \thispagestyle{thshead} % Otherwise it is the main text
257 \fi
258 \global\@topnum\z@ % Prevents figures at top of first page in chapter.
259 \@afterindentfalse % Suppress indent in first paragraph,
260 \secdef\@chapter\@schapter} % change to \@afterindenttrue to indent.
```

```
261 \def\@chapter[#1]#2{\ifnum \c@secnumdepth >\m@ne
```

```
262 \refstepcounter{chapter}%
263 \typeout{\@chapapp\space\thechapter.}%
264 \addcontentsline{toc}{chapter}%
265 {\protect\numberline{\thechapter}#1}%
266 \else
267 \addcontentsline{toc}{chapter}{#1}%
268 \fi
269 \chaptermark{#1}%
270 \addtocontents{lof}{\protect\addvspace{10\p@}}% Adds between-chapter space
271 \addtocontents{lot}{\protect\addvspace{10\p@}}% to lists of figs & tables.
272 \@makechapterhead{#2}%
273 \@afterheading} % Routine called after chapter and section heading.
   \omega (Cmakechapterhead{\langle TEXT \rangle} Makes the heading for the \chapter com-
mand.
274 \def\@makechapterhead#1{%
275 \vspace*{50\p@}%
276 {\renewcommand\baselinestretch{\@titlespacing}% set spacing for chapter title
277 \parindent \z@ \raggedright \normalfont
278 \ifnum \c@secnumdepth >\m@ne
279 \@chapternamefont\@chapternamesize \@chapapp\space \thechapter
280 \par\nobreak
281 \vskip 20\p@
282 \fi
283 \interlinepenalty\@M
284 \@chaptertitlefont\@chaptertitlesize #1\par\nobreak
285 \vskip 40\p@
286 }\renewcommand\baselinestretch{\@spacing}\@normalsize}% return to \@spacing
   \{\oplus\mand.
287 \def\@schapter#1{\@makeschapterhead{#1}\@afterheading}
288 \def\@makeschapterhead#1{% % Heading for \chapter* command
289 \vspace*{-30\p@}% % Space at top of page.
290 {\parindent \z@ \raggedright
291 \normalfont
292 \interlinepenalty\@M
293 \centering \large \scshape% % Title font.
294 #1\par\nobreak % Title and TeX penalty to prevent page break.
295 \vskip 20\p@ % Space between title and text.
296 }}
```
### 5.6.5 Sectioning Macros

 $\text{Qstar}({\texttt{NAME}}){\cal H}({\texttt{LEVEL}}){\cal H}({\texttt{INDENT}}){\cal H}({\texttt{BEFORESKIP}})$  $\{\langle AFTERSKIP \rangle\}\{\langle STYLE \rangle\}$  optional \* [ALTHEADING] $\{\langle HEADING \rangle\}$ Generic command to start a section. NAME : e.g., 'subsection'

LEVEL : a number, denoting depth of section  $-e.g.,$  chapter=1,  $section = 2$ , etc. A section number will be printed if and only if  $LEVEL \leq$  the value of the secnumdepth

counter.

INDENT : Indentation of heading from left margin BEFORESKIP : Absolute value = skip to leave above the heading. If negative, then paragraph indent of text following heading is suppressed. AFTERSKIP : if positive, then skip to leave below heading, else - skip to leave to right of run-in heading. STYLE : commands to set style If '\*' missing, then increment the counter. If it is present, then there should be no [ALTHEADING] argument. A sectioning command is normally defined to startsection + its first six arguments. Note: for ?SKIP, negation applies to all components of a skip – the negative of  $(10pt$  plus 5pt minus 2.5pt) is (slightly surprisingly) (-10pt plus -5pt minus -2.5pt)

```
297 \ifthenelse{\boolean{hyphenatetitles}}{%
298 \newcommand{\TitleHyphenation}{}%
299 }{%
300 \newcommand{\TitleHyphenation}{%
301 \pretolerance=10000%
302 \hyphenpenalty=200%
303 \raggedright}%
304 }
305 \newcommand\section{\@startsection {section}{1}{\z@}%
306 {-2.0ex \@plus -.5ex \@minus -.2ex}%
307 {.75ex \@plus.1ex}%
308 {\normalfont\renewcommand\baselinestretch{\@titlespacing}%
309 \\@secfontsize\TitleHyphenation}}
310 \newcommand\subsection{\@startsection{subsection}{2}{\z@}%
311 {-1.5ex\@plus -.5ex \@minus -.2ex}%
312 {.5ex \@plus .1ex}%
313 {\normalfont\renewcommand\baselinestretch{\@titlespacing}%
314 \@subsecfontsize\TitleHyphenation}}
315 \newcommand\subsubsection{\@startsection{subsubsection}{3}{\z@}%
316 {-1.0ex\@plus -.3ex \@minus -.1ex}%
317 {.5ex \@plus .1ex}%
318 {\normalfont\renewcommand\baselinestretch{\@titlespacing}%
319 \@ssubsecfontsize\TitleHyphenation}}
   Because \{sub,}paragraph are in-line, we allow hyphenation always.
320 \newcommand\paragraph{\@startsection{paragraph}{4}{\z@}%
321 {.75ex \@plus.2ex \@minus.1ex}%
322 \{-1 \text{em}\}\%323 {\normalfont\normalsize\bfseries}}
324 \newcommand\subparagraph{\@startsection{subparagraph}{4}{\parindent}%
325 {.75ex \@plus.2ex \@minus .1ex}%
326 \{-1em\}\%327 {\n<math>\{\normalsize{\hbox{\texttt{normalsize}}}\}
```
Default initializations of  $\ldots$  mark commands. (See below for their use in defining page styles).

328 \newcommand\*\chaptermark[1]{}

The value of the counter secnumdepth gives the depth of the highest-level sectioning command that is to produce section numbers.

329 \setcounter{secnumdepth}{3}

#### 5.6.6 Appendix

The **\appendix** command must do the following:

- reset the chapter counter to zero
- set \@chapapp to Appendix (for messages)
- redefine the chapter counter to produce appendix numbers
- reset the section counter to zero
- redefine the \chapter command if appendix titles and headings are
- to look different from chapter titles and headings.

```
330 \newcommand\appendix{\par%
```

```
331 \setcounter{chapter}{0}%
```

```
332 \setcounter{section}{0}%
```

```
333 \gdef\@chapapp{\appendixname}%
```

```
334 \gdef\thechapter{\@Alph\c@chapter}}
```
### 5.7 Default List Parameters

The following commands are used to set the default values for the list environment's parameters. See the LAT<sub>EX</sub> manual for an explanation of the meanings of the parameters. Defaults for the list environment are set as follows. First, \rightmargin, \listparindent and \itemindent are set to 0pt. Then, for a Kth level list, the command  $\Delta E$  is called, where K denotes i, ii, ..., vi.  $(i.e., \text{Qlistiii} is called for a third-level list.) By convention, \text{QlistK should set}$ \leftmargin to \leftmarginK.

For efficiency, level-one list's values are defined at top level, and \@listi is defined to set only \leftmargin.

```
335 \setlength\leftmargini {2.5em}
336 \leftmargin \leftmargini
337 \setlength\leftmarginii {2.2em} % > \labelsep + width of '(m)'
338 \setlength\leftmarginiii {1.87em} % > \labelsep + width of 'vii.'
339 \setlength\leftmarginiv {1.7em} % > \labelsep + width of 'M.'
340 \setlength\leftmarginv {1em}
341 \setlength\leftmarginvi {1em}
342 \setlength \labelsep {.5em}
343 \setlength \labelwidth{\leftmargini}
344 \addtolength\labelwidth{-\labelsep}
345 \parsep 5pt plus 2.5pt minus 1pt
346 \def\@listI{\leftmargin\leftmargini}
347 \let\@listi\@listI
348 \def\@listii{\leftmargin\leftmarginii
349 \labelwidth\leftmarginii\advance\labelwidth-\labelsep
350 \topsep 5pt plus 2.5pt minus 1pt
351 \parsep 2.5pt plus 1pt minus 1pt
352 \itemsep \parsep}
353 \def\@listiii{\leftmargin\leftmarginiii
354 \labelwidth\leftmarginiii\advance\labelwidth-\labelsep
```

```
355 \topsep 2.5pt plus 1pt minus 1pt
356 \parsep \z@ \partopsep 1pt plus 0pt minus 1pt
357 \itemsep \topsep}
358 \def\@listiv{\leftmargin\leftmarginiv
359 \labelwidth\leftmarginiv\advance\labelwidth-\labelsep}
360 \def\@listv{\leftmargin\leftmarginv
361 \labelwidth\leftmarginv\advance\labelwidth-\labelsep}
362 \def\@listvi{\leftmargin\leftmarginvi
363 \labelwidth\leftmarginvi\advance\labelwidth-\labelsep}
```
#### 5.8 Table of Contents, etc.

A \subsection command writes a

\contentsline{ $\langle subsection\rangle$ }{ $\langle TITLE\rangle$ }{ $\langle PAGE\rangle$ }

command on the .toc file, where TITLE contains the contents of the entry and PAGE is the page number. If subsections are being numbered, then TITLE will be of the form

```
\lambdainumberline{\langle NUM \rangle}{\langle HEADING \rangle}
```
where NUM is the number produced by  $\theta$  thesubsection. Other sectioning commands work similarly.

A \caption command in a figure environment writes

\contentsline{ $\langle figure\rangle$ }{ $\langle$  $\{ \langle NUM \rangle \} \{ \langle CAPTION \rangle \} \} \{ \langle PAGE \rangle \}$ 

on the .lof file, where NUM is the number produced by \thefigure and CAP-TION is the figure caption. It works similarly for a 'table' environment.

The command \contentsline{NAME} expands to \l@NAME. So, to specify the Table of Contents, we must define \l@chapter, \l@section, \l@subsection, ...; to specify the list of figures, we must define  $\lambda$ **1Cfigure**; and so on. Most of these can be defined with the \@dottedtocline command, which works as follows.

```
\Diamonddottedtocline{\langle LEVEL\rangle}{\langle INDENT\rangle}{\langle NUMWIDTH\rangle}
\{\langle TITLE\rangle\}\{\langle PAGE\rangle\}
```
LEVEL : An entry is produced only if  $LEVEL \leq$  value of tocdepth counter. Note, \chapter is level 0, \section is level 1, etc. INDENT : The indentation from the outer left margin of the start of the contents line. NUMWIDTH : The width of a box in which the section number is to go, if TITLE includes a \numberline command.

This command uses the following three parameters, which are set with a  $\det$ (so em's can be used to make them depend upon the font). \@pnumwidth : The width of a box in which the page number is put.  $\text{Cetocrmarg}$ : The right margin for multiple line entries. One wants  $\text{Cotormarg } \geq \text{Qpnumwidth } \text{Qdotsep :}$ Separation between dots, in mu units. Should be \def'd to a number like 2 or 1.7

```
364 \newcommand\@pnumwidth{1.75em}
365 \newcommand\@tocrmarg{2.75em}
366 \newcommand\@dotsep{4.5}
367 \setcounter{tocdepth}{2}
```
#### 5.8.1 Table of Contents

```
368 \newcommand\tableofcontents{%
369 \chapter*{\contentsname
370 \@mkboth{%
371 \contentsname}{\contentsname}}%
372 \renewcommand\baselinestretch{\@spacing}\@normalsize\@starttoc{toc}%
373 }
374 \newcommand*\l@part[2]{%
375 \ifnum \c@tocdepth >-2\relax
376 \addpenalty{-\@highpenalty}%
377 \addvspace{2.25em \@plus\p@}%
378 \setlength\@tempdima{3em}%
379 \begingroup
380 \parindent \z@ \rightskip \@pnumwidth
381 \parfillskip -\@pnumwidth
382 {\leavevmode
383 \large \bfseries #1\hfil \hb@xt@\@pnumwidth{\hss #2}}\par
384 \nobreak
385 \global\@nobreaktrue
386 \everypar{\global\@nobreakfalse\everypar{}}%
387 \endgroup
388 \fi}
389 \newcommand*\l@chapter[2]{%
390 \ifnum \c@tocdepth >\m@ne
391 \addpenalty{-\@highpenalty}%
392 \vskip 1.0em \@plus\p@
393 \setlength\@tempdima{1.5em}%
394 \begingroup
395 \parindent \z@ \rightskip \@pnumwidth
396 \parfillskip -\@pnumwidth
397 \leavevmode \bfseries
398 \advance\leftskip\@tempdima
399 \hskip -\leftskip
400 #1\nobreak\hfil \nobreak\hb@xt@\@pnumwidth{\hss #2}\par
401 \penalty\@highpenalty
402 \endgroup
403 \fi}
404 \newcommand*\l@section{\@dottedtocline{1}{1.5em}{2.3em}}
405 \newcommand*\l@subsection{\@dottedtocline{2}{3.8em}{3.2em}}
406 \newcommand*\l@subsubsection{\@dottedtocline{3}{7.0em}{4.1em}}
407 \newcommand*\l@paragraph{\@dottedtocline{4}{10em}{5em}}
408 \newcommand*\l@subparagraph{\@dottedtocline{5}{12em}{6em}}
```
5.8.2 List of Figures

```
409 \newcommand\listoffigures{%
410 \if@figures\chapter*{\listfigurename}%
411 \@mkboth{\listfigurename}%
412 {\listfigurename}%
413 \addcontentsline{toc}{section}{\listfigurename}%
414 \@starttoc{lof}%
415 \fi}
416 \newcommand*\l@figure{\@dottedtocline{1}{1.5em}{2.3em}}
```
#### 5.8.3 List of Tables

```
417 \newcommand\listoftables{%
418 \if@tables\chapter*{\listtablename}%
419 \@mkboth{%
420 \listtablename}%
421 {\listtablename}%
422 \addcontentsline{toc}{section}{\listtablename}%
423 \@starttoc{lot}%
424 \fi}
425 \let\l@table\l@figure
```
#### 5.8.4 Bibliography

The thebibliography environment executes the following commands:

\def\newblock{\hskip .11em plus .33em minus -.07em} – Defines the 'closed' format, where the blocks (major units of information) of an entry run together.

\sloppy – Used because it's rather hard to do line breaks in bibliographies,

```
426 \newdimen\bibindent
427 \setlength\bibindent{1.5em}
428 \newenvironment{thebibliography}[1]
429 {\chapter*{\bibname}%
430 \@mkboth{\bibname}{\bibname}%
431 \renewcommand\baselinestretch{1}%
432 \list{\@biblabel{\@arabic\c@enumiv}}%
433 {\settowidth\labelwidth{\@biblabel{#1}}%
434 \leftmargin\labelwidth
435 \advance\leftmargin\labelsep
436 \@openbib@code
437 \usecounter{enumiv}%
438 \let\p@enumiv\@empty
439 \renewcommand\theenumiv{\@arabic\c@enumiv}
440 \renewcommand\baselinestretch{\@singlespacing}\@normalsize % enforce single spacing
441 }%
442 \sloppy
443 \clubpenalty4000
444 \@clubpenalty \clubpenalty
445 \widowpenalty4000%
446 \sfcode'\.\@m}
447 {\def\@noitemerr
```

```
448 {\@latex@warning{Empty 'thebibliography' environment}}%
449 \renewcommand\baselinestretch{\@spacing}\@normalsize % return to original line spacing
450 \endlist}
451 \newcommand\newblock{\hskip .11em\@plus.33em\@minus.07em}
452 \let\@openbib@code\@empty
    \def\@biblabel#1{[#1]\hfill} Produces the label for a \bibitem[...] com-
```
mand. \def\@cite#1{[#1]} Produces the output of the \cite command.

#### 5.8.5 The Index

THE THEINDEX ENVIRONMENT Produces double column format, with each paragraph a separate entry. The user commands \item, \subitem and \subsubitem are used to produce the entries, and \indexspace adds an extra vertical space that's the right size to put above the first entry with a new letter of the alphabet.

```
453 \newif\if@restonecol % used to restore one-column format after index
454 %(two column not used outside the index environment)
455 \newenvironment{theindex}
456 {\@restonecoltrue
457 \twocolumn[\@makeschapterhead{\indexname}]%
458 \@mkboth{\indexname}%
459 {\infty}460 \thispagestyle{thshead}\parindent\z@
461 \parskip\z@ \@plus .3\p@\relax
462 \columnseprule \z@
463 \columnsep 35\p@
464 \let\item\@idxitem}
465 {\if@restonecol\onecolumn\else\clearpage\fi}
466 \newcommand\@idxitem{\par\hangindent 40\p@}
467 \newcommand\subitem{\@idxitem \hspace*{20\p@}}
468 \newcommand\subsubitem{\@idxitem \hspace*{30\p@}}
469\newcommand\indexspace{\par \vskip 10\p@ \@plus5\p@ \@minus3\p@\relax}
```
#### 5.8.6 Footnotes

\footnoterule is a macro to draw the rule separating the footnotes from the text. It should take zero vertical space, so it needs a negative skip to compensate for any positive space taken by the rule. (See plain.tex.)

```
470 \renewcommand\footnoterule{%
```

```
471 \kern-3\p@
```

```
472 \hrule\@width.4\columnwidth
```

```
473 \kern2.6\p@}
```
474 \@addtoreset{footnote}{chapter} % Numbers footnotes within chapters  $\text{@makefntext}\{NOTE\}$  :

475 \newcommand\@makefntext[1]{%

- 476 \parindent 1em%
- 477 \noindent
- 478 \hb@xt@1.8em{\hss\@makefnmark}#1}

\@makefnmark : A macro to generate the footnote marker that goes in the text. Default used.

### 5.9 Figures and Tables

#### 5.9.1 Float Placement Parameters

See IAT<sub>EX</sub> manual for their definition.

```
479 \setcounter{topnumber}{4}
480 \renewcommand\topfraction{.9}
481 \setcounter{bottomnumber}{4}
482 \renewcommand\bottomfraction{.7}
483 \setcounter{totalnumber}{10}
484 \renewcommand\textfraction{.1}
485 \renewcommand\floatpagefraction{.66}
486 \setcounter{dbltopnumber}{4}
487 \renewcommand\dbltopfraction{.66}
488 \renewcommand\dblfloatpagefraction{.66}
```
 $\langle\mathsf{Maxecaption}\{\langle\mathsf{NUMBER}\rangle\}\{\langle\mathsf{TEXT}\rangle\}$ : Macro to make a figure or table caption. NUMBER : Figure or table number–e.g., 'Figure 3.2' TEXT : The caption text. Macro should be called inside a \parbox of right width, with \normalsize.

```
489 \newlength\abovecaptionskip
490 \newlength\belowcaptionskip
491 \setlength\abovecaptionskip{6\p@}
492 \setlength\belowcaptionskip{0\p@}
493 \long\def\@makecaption#1#2{%
494 \renewcommand{\baselinestretch}{1.0}
495 \small
496 \vskip\abovecaptionskip
497 \sbox\@tempboxa{#1. #2}%
498 \ifdim \wd\@tempboxa >0.9\hsize%
499 \hskip.05\hsize\parbox{0.9\hsize}{#1. #2}%\par
500 \else
501 \global \@minipagefalse
502 \hb@xt@\hsize{\hfil\box\@tempboxa\hfil}%
503 \fi
504 \normalsize
505 \vskip\belowcaptionskip
506 }
```
To define a float of type TYPE (e.g., TYPE = figure), the document style must define the following.

\fps@TYPE : The default placement specifier for floats of type TYPE.

\ftype@TYPE : The type number for floats of type TYPE. Each TYPE has associated a unique positive TYPE NUMBER, which is a power of two. E.g., figures might have type number 1, tables type number 2, programs type number 4, etc.

\ext@TYPE : The file extension indicating the file on which the contents list for float type TYPE is stored. For example,  $\exists x \in \mathcal{S}$ .

\fnum@TYPE : A macro to generate the figure number for a caption. For example,  $\mathcal{D}$  TYPE == Figure  $\theta$ .

The actual float-making environment commands–e.g., the commands \figure and \endfigure–are defined in terms of the macros \@float and \end@float, which are described below.

 $\left(\frac{\text{ifload}\{\text{YPE}\}\{\langle\text{F}}\right\}$ PLACEMENT] : Macro to begin a float environment for a single-column float of type TYPE with PLACEMENT as the placement specifier. The default value of PLACEMENT is defined by \fps@TYPE. The environment is ended by \end@float. E.g., \figure == \@float{figure}, \endfigure == \end@float.

#### 5.9.2 Figure

```
507 \newcounter{figure}[chapter]
508 \renewcommand \thefigure
509 {\ifnum \c@chapter>\z@ \thechapter.\fi \@arabic\c@figure}
510 \def\fps@figure{tbp}
511 \def\ftype@figure{1}
512 \def\ext@figure{lof}
513 \def\fnum@figure{%
514 \figurename\nobreakspace\thefigure}% Text with caption figure number
515 \newenvironment{figure}
516 {\@float{figure}}
517 {\end@float}
518 \newenvironment{figure*}
519 {\@dblfloat{figure}}
520 {\end@dblfloat}
```
5.9.3 Table

```
521 \newcounter{table}[chapter]
522 \renewcommand \thetable
523 {\ifnum \c@chapter>\z@ \thechapter.\fi \@arabic\c@table}
524 \def\fps@table{tbp}
525 \def\ftype@table{2}
526 \def\ext@table{lot}
527\def\fnum@table{\tablename\nobreakspace\thetable}
528 \newenvironment{table}
529 {\@float{table}}
530 {\end@float}
531 \newenvironment{table*}
532 {\@dblfloat{table}}
533 {\end@dblfloat}
```
### 5.10 Page Styles

The page style 'foo' is defined by defining the command \ps@foo. This command should make only local definitions. There should be no stray spaces in the definition, since they could lead to mysterious extra spaces in the output.

The \ps@... command defines the macros \@oddhead, \@oddfoot, \@evenhead, and  $\Diamond$ evenfoot to define the running heads and feet—e.g.,  $\Diamond$ oddhead is the macro to produce the contents of the heading box for odd-numbered pages. It is called inside an \hbox of width \textwidth.

To make headings determined by the sectioning commands, the page style defines the commands \chaptermark, \sectionmark, ..., where \chaptermark{ $\{TEXT\}$ } is called by  $\Lambda$  the to set a mark, and so on. The  $\Lambda$ ...mark commands and the  $\ldots$  head macros are defined with the help of the following macros. (All the \...mark commands should be initialized to no-ops.)

MARKING CONVENTIONS: LATEX extends TEX's \mark facility by producing two kinds of marks a 'left' and a 'right' mark, using the following commands:  $\mathrm{both}{\iota}(LEFT) {\iota}(RIGHT)$  : Adds both marks.  $\mathrm{ight}{\iota}(RIGHT)$  : Adds a 'right' mark. \leftmark: Used in the \@oddhead, \@oddfoot, \@evenhead or **\@evenfoot** macro, gets the current 'left' mark. Works like  $T_F X$ 's **\botmark** command. \rightmark : Used in the \@oddhead, \@oddfoot, \@evenhead or \@evenfoot macro, gets the current 'right' mark. Works like T<sub>E</sub>X's \firstmark command.

The marking commands work reasonably well for right marks 'numbered within' left marks–e.g., the left mark is changed by a \chapter command and the right mark is changed by a \section command. However, it does produce somewhat anomalous results if two **\bothmark**'s occur on the same page.

534 \mark{{}{}} % Initializes TeX's marks

#### 5.10.1 Preliminary Page Style

Definition of 'prelim' page style that is used for preliminary pages of the thesis (i.e., those that are numbered using small roman numbers (i, ii, iii, etc.) centered at the page bottom.

```
535 \def\ps@prelim{%
536 \if@draftcls % If 'draftcls' option
537 \if@twoside % If 'twoside' option
538 \def\@oddhead{\hfil\textsc{\footnotesize DRAFT \quad\rightmark}}
539 \def\@evenhead{\textsc{\footnotesize DRAFT \quad\leftmark\hfil}}
540 \else
541 \def\@oddhead{\textsc{\footnotesize DRAFT \quad\rightmark\hfil}}
542 \let\@evenhead\@oddhead
543 \fi
544 \let\@mkboth\markboth
545 \def\chaptermark##1{%
546 \markboth {{%
547 \@chapapp\ \thechapter. \ %
548 ##1}}{}}%
549 \def\@oddfoot{\hfil\textrm{-\thepage -}\hfil}
550 \let\@evenfoot\@oddfoot
551 \else
552 \def\@oddhead{}
553 \def\@evenhead{}
```

```
554 \def\@oddfoot{\hfil\textrm{-\thepage -}\hfil}
555 \let\@evenfoot\@oddfoot
556 \fi}
```
#### 5.10.2 Thesis Body Page Style

Definition of the shead page style Note the use of  $## 1$  for parameter of \def\chaptermark inside the \def\ps@thshead.

```
557 \newlength{\foliosep}
558 \newlength{\UMIfoliosep}
559 % gap separating page number box from edge of text
560 \setlength{\foliosep}{0.34in}
561 % gap separating page number from edge of text
562 \setlength{\UMIfoliosep}{0.25in}
563 \def\ps@thshead{\def\@oddfoot{}\def\@evenfoot{}% No footers.
564 \if@twoside % If 'twoside' option
565 \if@draftcls % If 'draftcls' option
566 \def\@oddhead{\hbox to\textwidth{% Heading on odd (right) pages.
567 {\hfil\textsc{\footnotesize DRAFT \quad\rightmark}}%
568 % Push the page number into the margin
569 \rlap{\hskip\foliosep\hbox to 20pt{\hfill\thepage}}}}
570 \def\@evenhead{\hbox to\textwidth{% Heading on even (left) pages.
571 % Push the page number into the margin
572 \llap{\hbox to 20pt{\thepage\hfill}\hskip\foliosep}%
573 {\footnotesize DRAFT \quad\leftmark}\hfil}}
574 \let\@mkboth\markboth
575 \def\chaptermark##1{%
576 \markboth {{%
577 \ifnum \c@secnumdepth >\m@ne
578 \@chapapp\ \thechapter. \ %
579 \fi
580 ##1}}{}}%
581 \def\sectionmark##1{%
582 \markright {{%
583 \ifnum \c@secnumdepth >\z@
584 \thesection. \ %
585 \fi
586 ##1}}}
587 \else
588 \def\@oddhead{\hbox to\textwidth{% Heading on odd (right) pages.
589 % Push the page number into the margin
590 \hfill\rlap{\hskip\foliosep\hbox to 20pt{\hfill\thepage}}}}
591 \def\@evenhead{\hbox to\textwidth{% Heading on even (left) pages.
592 % Push the page number into the margin
593 \llap{\hbox to 20pt{\thepage\hfill}\hskip\foliosep}\hfill}}
594 \fi
595 \else
596 \if@draftcls % If 'draft' option
597 \def\@oddhead{\hbox to\textwidth{%
```

```
598 {\textsc{\footnotesize DRAFT \quad\rightmark}}%
599 \hfil\rlap{\hskip\foliosep\hbox to 20pt{\hfill\thepage}}}}% Heading.
600 \let\@evenhead\@oddhead
601 \def\chaptermark##1{\markright {{\ifnum \c@secnumdepth >\m@ne
602 \@chapapp\ \thechapter. \ \fi ##1}}}
603 \else
604 \def\@oddhead{\hbox to\textwidth{%
605 \hfill\rlap{\hskip\foliosep\hbox to 20pt{\hfill\thepage}}}}% Heading.
606 \let\@evenhead\@oddhead
607 \fi
608 \fi}
```
#### 5.10.3 UMI Abstract Page Style

```
609 \def\ps@UMIheadings{% UMI Abstract Heading for page 2
610 \def\@oddfoot{}\def\@evenfoot{}% No footers
611 \def\@oddhead{\hbox to\textwidth{% Header for odd pages
612 % force page number into right margin
613 \hfill\rlap{\hskip\UMIfoliosep -\thepage -}}}%
614 \let\@evenhead\@oddhead} % Even pages same as odd pages
```
#### 5.10.4 Standard Page Styles

Definition of headings from report.cls.

```
615 \if@twoside
616 \def\ps@headings{%
617 \let\@oddfoot\@empty\let\@evenfoot\@empty
618 \def\@evenhead{\thepage\hfil\slshape\leftmark}%
619 \def\@oddhead{{\slshape\rightmark}\hfil\thepage}%
620 \let\@mkboth\markboth
621 \def\chaptermark##1{%
622 \markboth {\MakeUppercase{%
623 \ifnum \c@secnumdepth >\m@ne
624 \@chapapp\ \thechapter. \ %
625 \fi
626 ##1}}{}}%
627 \def\sectionmark##1{%
628 \markright {\MakeUppercase{%
629 \ifnum \c@secnumdepth >\z@
630 \theta \thesection. \ %
631 \setminusfi
632 ##1}}}}
633 \else
634 \def\ps@headings{%
635 \let\@oddfoot\@empty
636 \def\@oddhead{{\slshape\rightmark}\hfil\thepage}%
637 \let\@mkboth\markboth
638 \def\chaptermark##1{%
639 \markright {\MakeUppercase{%
640 \ifnum \c@secnumdepth >\m@ne
```

```
641 \@chapapp\\thechapter. \%
642 \fi
643 ##1}}}}
644 \fi
645 \def\ps@myheadings{%
646 \let\@oddfoot\@empty\let\@evenfoot\@empty
647 \def\@evenhead{\thepage\hfil\slshape\leftmark}%
648 \def\@oddhead{{\slshape\rightmark}\hfil\thepage}%
649 \let\@mkboth\@gobbletwo
650 \let\chaptermark\@gobble
651 \let\sectionmark\@gobble
652 }
```
# 5.11 Miscellaneous

5.11.1 \today Macro

```
653 \def\today{\ifcase\month\or
654 January\or February\or March\or April\or May\or June\or
655 July\or August\or September\or October\or November\or December\fi
656 \space\number\day, \number\year}
```
#### 5.11.2 Equation and Eqnarray

Put here because it must follow \chapter definition \newcounter{equation}

```
657 \@addtoreset {equation}{chapter}% Makes \chapter reset 'equation' counter.
658 \renewcommand\theequation
```

```
659 {\ifnum \c@chapter>\z@ \thechapter.\fi \@arabic\c@equation}
```
#### 5.11.3 Element Names (e.g., Contents, Index, Chapter, etc.)

Define names of elements

```
660 \newcommand\contentsname{Contents}
661 \newcommand\listfigurename{List of Figures}
662 \newcommand\listtablename{List of Tables}
663 \newcommand\bibname{References}
664 \newcommand\indexname{Index}
665 \newcommand\figurename{Figure}
666 \newcommand\tablename{Table}
667 \newcommand\partname{Part}
668 \newcommand\chaptername{Chapter}
669 \newcommand\appendixname{Appendix}
670 \newcommand\abstractname{Abstract}
671 \newcommand\acknowledgename{Acknowledgments}
672 \newcommand\dedicationname{Dedication}
```
#### 5.11.4 Redefine T<sub>E</sub>X Text Macros

Make old T<sub>E</sub>X commands behave as LaTeX commands

673\DeclareOldFontCommand{\rm}{\normalfont\rmfamily}{\mathrm}

```
674 \DeclareOldFontCommand{\sf}{\normalfont\sffamily}{\mathsf}
675 \DeclareOldFontCommand{\tt}{\normalfont\ttfamily}{\mathtt}
676 \DeclareOldFontCommand{\bf}{\normalfont\bfseries}{\mathbf}
677 \DeclareOldFontCommand{\it}{\normalfont\itshape}{\mathit}
678 \DeclareOldFontCommand{\sl}{\normalfont\slshape}{\@nomath\sl}
679 \DeclareOldFontCommand{\sc}{\normalfont\scshape}{\@nomath\sc}
680 \DeclareRobustCommand*\cal{\@fontswitch\relax\mathcal}
681 \DeclareRobustCommand*\mit{\@fontswitch\relax\mathnormal}
```
#### 5.11.5 Code Environment

Same as verbatim except it is always in single spacing and double spacing is restored at the end

```
682 \begingroup \catcode '|=0 \catcode '[= 1
683 \catcode']=2 \catcode '\{=12 \catcode '\}=12
684 \catcode'\\=12 |gdef|@xcode#1\end{code}[#1|end[code]]
685 |endgroup
686 \def\code{\par\renewcommand\baselinestretch{1}\@normalsize\@verbatim
687 \frenchspacing\@vobeyspaces \@xcode}
688 \def\endcode{\renewcommand\baselinestretch{\@spacing}\@normalsize\endtrivlist}
```
#### 5.11.6 Footnotes

Change it so that footnotes are printed in single spacing

```
689 \long\def\@footnotetext#1{\insert\footins{\renewcommand\baselinestretch{1}
```

```
690 \footnotesize
691 \interlinepenalty\interfootnotelinepenalty
692 \splittopskip\footnotesep
693 \splitmaxdepth \dp\strutbox \floatingpenalty \@MM
694 \hsize\columnwidth \@parboxrestore
695 \edef\@currentlabel{\csname p@footnote\endcsname\@thefnmark}\@makefntext
696 {\rule{\z@}{\footnotesep}\ignorespaces
697 #1\strut}\renewcommand\baselinestretch{\@spacing}}}
```
# 5.12 Initialization

Default initializations

```
698 \ps@plain % 'plain' page style
699 \pagenumbering{arabic} % Arabic page numbers
700 \onecolumn % Single-column.
701 \if@twoside\else\raggedbottom\fi % Ragged bottom unless twoside option.
```
# 5.13 Preliminary Pages

Generate thesis preliminary pages.

NEEDSWORK: This singlespacing test always fails, even when ucdavisthesis.cls is loaded.

\def\@stdsinglespacing{1.0}

```
703 \ifx\@singlespacing\@stdsinglespacing
704 % Spacing has already been set (in ucdavisthesis.cls).
705 \else
706 % Spacing was not set, set it here as if we were ucdavisthesis.cls.
707 % \typeout{Spacing not set.}
708 \def\@singlespacing{1.0}
709 \def\@doublespacing{1.5} % see above for explanation of value
710 \let\@spacing=\@singlespacing
711 \fi
```
The following macro pair save and restore twocolumn status.

```
712 \newif\if@ColumnSaveValue
```
- \newcommand{\ColumnSave}{
- \if@twocolumn
- \@ColumnSaveValuetrue
- \else
- \@ColumnSaveValuefalse
- \fi
- \pagebreak
- \onecolumn

}

- \newcommand{\ColumnSaveHeading}[1]{
- \if@twocolumn
- \@ColumnSaveValuetrue
- \pagebreak
- \twocolumn[#1]
- \else
- \@ColumnSaveValuefalse
- \pagebreak
- #1
- \fi
- }

\newcommand{\ColumnRestore}{\if@ColumnSaveValue\twocolumn\fi}

#### 5.13.1 Title Page

```
734 \newcommand\@maketitlepage{
735 \begin{titlepage}
736 \renewcommand\baselinestretch{\@singlespacing}
737 \ColumnSave
738 \begin {center}
739 \leavevmode\vfil
740 \@titlesize{\@title} \\ \bigskip
741 \normalsize By \\ \bigskip
742 \textsc{\@author} \\
743 \@authordegrees \\ \bigskip
744 \textsc{\@Thesisname} \\ \bigskip
745 Submitted in partial satisfaction of the requirements
746 for the degree of \\ \bigskip
747 \textsc{\@degreename} \\ \bigskip
```

```
748 in \\ \bigskip
749 \\ \\ \\ \bigskip
750 in the \\ \bigskip
751 \textsc{Office of Graduate Studies} \\ \bigskip
752 of the \\ \bigskip
753 \textsc{University of California} \\ \bigskip
754 \textsc{Davis} \\ \bigskip\bigskip
755 Approved: \\ \vspace{20pt}
756 \textit{\@memberone}\\ \vspace{-9pt}
757 \rule{3in}{1pt} \\ \vspace{14pt}
758 \textit{\@membertwo}\\ \vspace{-9pt}
759 \rule{3in}{1pt} \\ \vspace{14pt}
760 \textit{\@memberthree}\\ \vspace{-9pt}
761 \rule{3in}{1pt} \backslash \medspace762 Committee in Charge \\ \bigskip
763 \@degreeyear \\
764 \vfil
765 \end {center}
766 \ColumnRestore
767 \end{titlepage}
768 }
```
### 5.13.2 Copyright Page

The Copyright page does not get numbered or counted in numbering.

```
769 \newif\if@copyright
770 \@copyrighttrue
771 \newcommand\nocopyright{\@copyrightfalse}
772 \def\@copyrightinfo{All rights reserved.}
773 \newcommand\copyrightinfo[1]{\def\@copyrightinfo{#1}}
774 \newcommand\@makecopyrightpage{%
775 \if@copyright
776 \thispagestyle{empty}
777 \ColumnSave
778 \null
779 \forallfill
780 \begin{center}
781 \normalsize \normalfont Copyright \copyright\
782 \ifx\@copyrightyear\@degreeyear \@degreeyear\else
783 \@copyrightyear \fi\ by \\
784 \@author \\
785 \emph{\@copyrightinfo}
786 \end{center}
787 \ColumnRestore
788 % Increment page number if oneside
789 \if@twoside\else\addtocounter{page}{-1}\fi
790 \else
791 \relax % don't create copyright page
792 \fi
793 }
```
#### 5.13.3 Dedication Page

```
794 \newif\if@dedication
795 \def\@dedication{}
796 \newcommand\dedication[1]{\@dedicationtrue\def\@dedication{#1}}
797 \newcommand\@makededication{
798 \if@dedication
799 \@mkboth{\dedicationname}{\dedicationname}
800 \ColumnSave
801 \par
802 \renewcommand\baselinestretch{\@spacing}\@normalsize\normalfont
803 \vspace*{0pt} % force spacing at top of page
804 \vfill
805 \begin{center}
806 \@dedication
807 \end{center}
808 \vfill\vfill % put about 1:2 (above:below) dedication
809 \ColumnRestore
810 \fi
811 }
```
#### 5.13.4 Abstract Page

```
812 \newif\if@abstract
813 \def\@abstract{}
814 \newcommand\abstract[1]{\@abstracttrue\def\@abstract{#1}}
```
This has one argument: the baselinestretch

```
The UCD Format requires doublespacing
```

```
815 \newcommand{\@makeabstractpage}[1]{%
      8.269 - 1
```
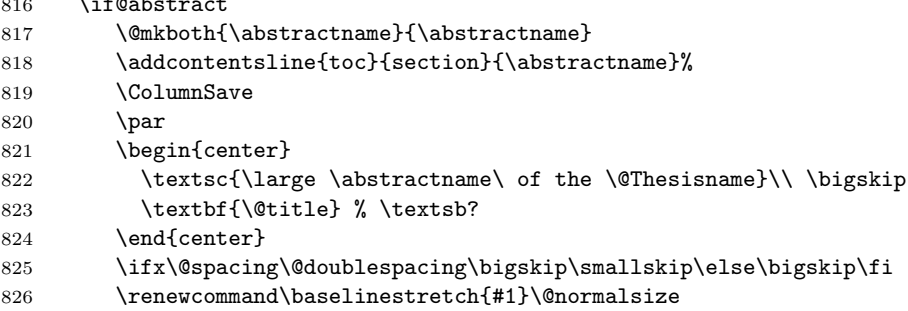

Set up spacing. If it's single spacing, indent the margins. If double spacing is required than things are already ugly enough (and we loose enough space) that we may as well use the whole \textwidth.

```
827 \ifthenelse{\equal{#1}{\@stdsinglespacing}}{%
828 \begin{center}
829 \begin{minipage}{4.75in}
830 \setlength{\parindent}{1.5em}
831 \@abstract
832 \end{minipage}
833 \end{center}
```

```
834 }{%
835 \@abstract
836 }
837 \forallfill
838 \renewcommand\baselinestretch{\@spacing}\@normalsize
839 \ColumnRestore
840 \else
841 \typeout{No abstract.}
842 \fi\newpage
843 }
```
### 5.13.5 Acknowledgments Page

```
844 \newif\if@acks
845 \def\@acknowledgments{}
846 \newcommand\acknowledgments[1]{\@ackstrue\def\@acknowledgments{#1}}
847 \newcommand\@makeackheading{%
848 {
849 \centering
850 \textsc{\large \acknowledgename}
851 \vskip 12pt
852 }
853 }
854 \newcommand\@makeacknowledgments{%
855 \if@acks
856 \@mkboth{\acknowledgename}{\acknowledgename}
857 \addcontentsline{toc}{section}{\acknowledgename}%
858 \ColumnSaveHeading{\@makeackheading}
859 \par
860 \renewcommand\baselinestretch{\@spacing}\@normalsize
861 \noindent \normalsize \normalfont \@acknowledgments
862 \quad \text{Vfill}863 \ColumnRestore
```

```
864 \fi\newpage
```
}

#### 5.13.6 Print All Preliminary Pages

```
866 \newcommand\makeintropages{%
```

```
867 % Preliminary page style (lowercase roman numbers at bottom of page)
```

```
868 \pagenumbering{roman}\pagestyle{prelim}
```
\@maketitlepage

If we're printing two sided and there is no copyright page, insert a blank page for the back of the title page. NOTE: This extra page makes the output nonconforming to the UCD Format, unless you throw it away.

```
870 \if@twoside
```

```
871 \if@copyright
```

```
872 \else
```

```
873 \typeout{Two-side detected, blank page added after title page.}
874 \null\thispagestyle{empty}\newpage % the back side of the title page
875 \fi
```

```
876 \fi
```

```
877 \@makecopyrightpage
```

```
878 \@makededication
```

```
879 \tableofcontents
```

```
880 \listoffigures\newpage
```
\listoftables\newpage

- \@makeabstractpage{\@doublespacing}
- 883 \@makeacknowledgments

```
884 \@prelimpagesfalse\newpage % end of preliminary pages, start a new page
885 \if@twoside
```

```
886 \ifthenelse{\isodd{\value{page}}}%
```

```
887 {}
```

```
888 % create a blank page if prelim pages has an odd number of pages
```

```
889 {\thispagestyle{empty}\null\newpage}
```

```
890 \fi
```
% change pagestyle to thshead (arabic page number in upper right)

```
892 \pagenumbering{arabic}\pagestyle{thshead}
```

```
893 }
```
#### 5.13.7 UMI Abstract

Create a UMI compliant abstract

```
894 % hold current page number when creating the UMI abstract
895 \newcounter{UMIpagetemp}
896 \newenvironment{UMImargins}{%
897 \begin{list}{}{%
898 \setlength{\topsep}{0pt}%
899 \setlength{\leftmargin}{0in}%
900 \setlength{\rightmargin}{0in}%
901 \setlength{\listparindent}{\parindent}%
902 \setlength{\itemindent}{\parindent}%
903 \setlength{\parsep}{\parskip}%
904 }%
905 \item[]}{\end{list}}
906 \newcommand\UMIabstract[1][\@abstract]{%
907 \if@twoside
908 \typeout{Two-side detected, UMI Abstract not printed in this mode.}
909 \relax
910 \else
911 \newpage % begin abstract on a new page
912 \setcounter{UMIpagetemp}{\value{page}} % save the current page number
913 \setcounter{page}{1} % number pages in the abstract starting at 1
914 \pagestyle{UMIheadings} % page numbers in upper right with surrounding dashes
915 \thispagestyle{empty} % no page number on the first page
916 \begin{UMImargins}
917 \begin{flushright}
918 \renewcommand\baselinestretch{\@singlespacing}
919 \normalsize \normalfont \@author \\
920 \@degreemonth\ \@degreeyear \\
921 \@graduateprogram \\ \bigskip
```

```
922 \end{flushright}
923 \begin{center}
924 \@title \\ \bigskip
925 \textbf{\underline{Abstract}}
926 \end{center}
927 \renewcommand\baselinestretch{%
928 \@doublespacing}\noindent#1 % Doublespaced abstract
929 \end{UMImargins}
930 \renewcommand\baselinestretch{%
931 %return to previous spacing, clear rest of page
932 \@spacing}\@normalsize\newpage
933 \pagestyle{thshead} % return to standard page headings
934 % return the page counter to previous value
935 \setcounter{page}{\value{UMIpagetemp}}
936 \fi}
937 % end of |ucdavisthesis.cls|
938 \langle/class\rangle
```
# 6 Implementation and Source Code Listing for the Class Option Files

This section documents the code that is processed by DOCSTRIP into the class option files (.clo). After processing, there are four files; one for each of the font size options (10pt, 11pt, 12pt, and 13pt). The option files contain the font size information and any LAT<sub>EX</sub> lengths that are font size dependent.

```
939 \langle *ucdxpt\rangle940 \lineskip 1pt \% \lineskip is 1pt for all font sizes.
941 \normallineskip 1pt
942 \renewcommand\baselinestretch{\@spacing} % single or double spacing
```
# 6.1 Font Sizes

Each size-changing command \SIZE executes the command  $\text{C}$ Setsize $\text{BASELINESKIP}\$ }\FONTSIZE\@FONTSIZE where:

- BASELINESKIP Normal value of \baselineskip for that size. (Actual value will be  $\baselines{tch} \times BASELINESKIP.$
- \FONTSIZE Name of font-size command. The currently available (preloaded) font sizes are:  $\forall$ rpt (5pt),  $\forall$ ipt (6pt),  $\forall$ iipt (etc.),  $\exists$ iipt,  $\exists$ ixpt,  $\forall$ xpt, \xipt, \xiipt, \xivpt, \xviipt, \xxpt, \xxvpt.
- $\Q$ FONTSIZE The same as the font-size command except with an  $\Q$  in front—e.g., if \FONTSIZE =  $\xi$ ivpt then \@FONTSIZE =  $\&$ ivpt.

For reasons of efficiency that needn't concern the designer, the document class defines \@normalsize instead of \normalsize. This is done only for \normalsize, not for any other size-changing commands.

NOTE: All line spacings have been set to the nominal value times 1.3 (e.g., 15.6pt for 12-point type). If you change this spacing, you must make a corresponding change to the **\@doublespacing** value in the ucdavisthesis.cls file.

Font sizes are generally taken from  $\mathbb{F}$ FFX  $2\varepsilon$ 's sizexx.clo.

```
943 \renewcommand\normalsize{%
944 \langle *ucd10pt \rangle945 \@setfontsize\normalsize\@xpt\@xiipt
946 \abovedisplayskip 10\p@ \@plus2\p@ \@minus5\p@
947 \abovedisplayshortskip \z@ \@plus3\p@
948 \belowdisplayshortskip 6\p@ \@plus3\p@ \@minus3\p@
949 (/ucd10pt)
950 \langle *ucd11pt \rangle951 \@setfontsize\normalsize\@xipt{13.6}%
952 \abovedisplayskip 11\p@ \@plus3\p@ \@minus6\p@
953 \abovedisplayshortskip \z@ \@plus3\p@
954 \belowdisplayshortskip 6.5\p@ \@plus3.5\p@ \@minus3\p@
955 \langle/ucd11pt\rangle956 (*ucd12pt)
957 \@setfontsize\normalsize\@xiipt{14.5}%
958 \abovedisplayskip 12\p@ \@plus3\p@ \@minus7\p@
959 \abovedisplayshortskip \z@ \@plus3\p@
960 \belowdisplayshortskip 6.5\p@ \@plus3.5\p@ \@minus3\p@
961 \langle/ucd12pt\rangle962 (*ucd13pt)
963 \@setfontsize\normalsize{13}{15.6}%
964 \abovedisplayskip 13\p@ \@plus3\p@ \@minus7\p@
965 \abovedisplayshortskip \z@ \@plus3\p@
966 \belowdisplayshortskip 6.5\p@ \@plus3.5\p@ \@minus3\p@
967 \; \langle \rangleucd13pt\rangle968 \belowdisplayskip \abovedisplayskip
969 \let\@listi\@listI}
970 %
971 \newcommand\small{%
972 \langle *ucd10pt \rangle973 \@setfontsize\small\@ixpt{11}%
974 \abovedisplayskip 8.5\p@ \@plus3\p@ \@minus4\p@
975 \abovedisplayshortskip \z@ \@plus2\p@
976 \belowdisplayshortskip 4\p@ \@plus2\p@ \@minus2\p@
977 \def\@listi{\leftmargin\leftmargini
978 \to \to \to \to \ell^0 \leq \Delta979 \partial \Omega \partial \Omega \partial \Omega980 \langle/ucd10pt\rangle981 (*ucd11pt)
982 \@setfontsize\small\@xpt\@xiipt
983 \abovedisplayskip 10\p@ \@plus2\p@ \@minus5\p@
984 \abovedisplayshortskip \z@ \@plus3\p@
```

```
985 \belowdisplayshortskip 6\p@ \@plus3\p@ \@minus3\p@
986 \def\@listi{\leftmargin\leftmargini
987 \topsep 6\p@ \@plus2\p@ \@minus2\p@
988 \parsep 3\p@ \@plus2\p@ \@minus\p@
989 \langle/ucd11pt\rangle990 \langle *ucd12pt \rangle991 \@setfontsize\small\@xipt{13.6}%
992 \abovedisplayskip 11\p@ \@plus3\p@ \@minus6\p@
993 \abovedisplayshortskip \z@ \@plus3\p@
994 \belowdisplayshortskip 6.5\p@ \@plus3.5\p@ \@minus3\p@
995 \def\@listi{\leftmargin\leftmargini
996 \topsep 9\p@ \@plus3\p@ \@minus5\p@
997 \parsep 4.5\p@ \@plus2\p@ \@minus\p@
998 \langle /ucd12pt \rangle999 (*ucd13pt)
1000 \@setfontsize\small\@xiipt{14.5}%
1001 \abovedisplayskip 11.5\p@ \@plus3\p@ \@minus6\p@
1002 \abovedisplayshortskip \z@ \@plus3\p@
1003 \belowdisplayshortskip 6.5\p@ \@plus3.5\p@ \@minus3\p@
1004 \def\@listi{\leftmargin\leftmargini
1005 \topsep 9\p@ \@plus3\p@ \@minus5\p@
1006 \parsep 4.5\p@ \@plus2\p@ \@minus\p@
1007 (/ucd13pt)
1008 \itemsep \parsep}%
1009 \belowdisplayskip \abovedisplayskip
1010 }
1011 %
1012 \newcommand\footnotesize{%
1013 (*ucd10pt)
1014 \@setfontsize\footnotesize\@viiipt{9.5}%
1015 \abovedisplayskip 6\p@ \@plus2\p@ \@minus4\p@
1016 \abovedisplayshortskip \z@ \@plus\p@
1017 \belowdisplayshortskip 3\p@ \@plus\p@ \@minus2\p@
1018 \def\@listi{\leftmargin\leftmargini
1019 \to \to \to \to \mathbb{P} \leq \Phi \leq \Phi1020 \parsep 2\p@ \@plus\p@ \@minus\p@
1021 \; \langle \rangle \text{ucd10pt}1022 \langle *ucd11pt \rangle1023 \@setfontsize\footnotesize\@ixpt{11}%
1024 \abovedisplayskip 8\p@ \@plus2\p@ \@minus4\p@
1025 \abovedisplayshortskip \z@ \@plus\p@
1026 \belowdisplayshortskip 4\p@ \@plus2\p@ \@minus2\p@
1027 \def\@listi{\leftmargin\leftmargini
1028 \topsep 4\p@ \@plus2\p@ \@minus2\p@
1029 \parsep 2\p@ \@plus\p@ \@minus\p@
1030 \ \langle \text{/ucd11pt} \rangle1031 (*ucd12pt)
1032 \@setfontsize\footnotesize\@xpt\@xiipt
1033 \abovedisplayskip 10\p@ \@plus2\p@ \@minus5\p@
1034 \abovedisplayshortskip \z@ \@plus3\p@
```

```
1035 \belowdisplayshortskip 6\p@ \@plus3\p@ \@minus3\p@
1036 \def\@listi{\leftmargin\leftmargini
1037 \topsep 6\p@ \@plus2\p@ \@minus2\p@
1038 \parsep 3\p@ \@plus2\p@ \@minus\p@
1039 \ \langle \text{/ucd12pt} \rangle1040 \langle *ucd13pt \rangle1041 \@setfontsize\footnotesize\@xpt\@xiipt
1042 \abovedisplayskip 10\p@ \@plus2\p@ \@minus5\p@
1043 \abovedisplayshortskip \z@ \@plus3\p@
1044 \belowdisplayshortskip 6\p@ \@plus3\p@ \@minus3\p@
1045 \def\@listi{\leftmargin\leftmargini
1046 \topsep 6\p@ \@plus2\p@ \@minus2\p@
1047 \parsep 3\p@ \@plus2\p@ \@minus\p@
1048 \ \langle \text{/ucd13pt} \rangle1049 \itemsep \parsep}%
1050 \belowdisplayskip \abovedisplayskip
1051 }
1052 %
1053 (*ucd10pt)
1054 \newcommand\scriptsize{\@setfontsize\scriptsize\@viipt\@viiipt}
1055 \newcommand\tiny{\@setfontsize\tiny\@vpt\@vipt}
1056 \newcommand\large{\@setfontsize\large\@xiipt{14}}
1057 \newcommand\Large{\@setfontsize\Large\@xivpt{18}}
1058 \newcommand\LARGE{\@setfontsize\LARGE\@xviipt{22}}
1059 \newcommand\huge{\@setfontsize\huge\@xxpt{25}}
1060 \newcommand\Huge{\@setfontsize\Huge\@xxvpt{30}}
1061 (/ucd10pt)
1062 (*ucd11pt)
1063 \newcommand\scriptsize{\@setfontsize\scriptsize\@viiipt{9.5}}
1064 \newcommand\tiny{\@setfontsize\tiny\@vipt\@viipt}
1065 \newcommand\large{\@setfontsize\large\@xiipt{14}}
1066 \newcommand\Large{\@setfontsize\Large\@xivpt{18}}
1067 \newcommand\LARGE{\@setfontsize\LARGE\@xviipt{22}}
1068 \newcommand\huge{\@setfontsize\huge\@xxpt{25}}
1069 \newcommand\Huge{\@setfontsize\Huge\@xxvpt{30}}
1070 \; \langle \rangle \text{ucd11pt}1071 (*ucd12pt)
1072 \newcommand\scriptsize{\@setfontsize\scriptsize\@viiipt{9.5}}
1073 \newcommand\tiny{\@setfontsize\tiny\@vipt\@viipt}
1074 \newcommand\large{\@setfontsize\large\@xivpt{18}}
1075 \newcommand\Large{\@setfontsize\Large\@xviipt{22}}
1076 \newcommand\LARGE{\@setfontsize\LARGE\@xxpt{25}}
1077 \newcommand\huge{\@setfontsize\huge\@xxvpt{30}}
1078 \newcommand\Huge{\@setfontsize\Huge{29.86}{35}}
1079 \ \langle \text{/ucd12pt} \rangle1080 (*ucd13pt)
1081 \newcommand\scriptsize{\@setfontsize\scriptsize\@viiipt{9.5}}
1082 \newcommand\tiny{\@setfontsize\tiny\@vipt\@viipt}
1083 \newcommand\large{\@setfontsize\large\@xviipt{22}}
```

```
1084 \newcommand\Large{\@setfontsize\Large\@xxpt{25}}
```

```
1085 \newcommand\LARGE{\@setfontsize\LARGE\@xxvpt{30}}
1086 \newcommand\huge{\@setfontsize\huge{29.86}{35}}
1087 \newcommand\Huge{\@setfontsize\Huge{35.83}{40}}
1088 \ \langle \text{/ucd13pt} \rangle1089 %
1090 \setlength\smallskipamount{3\p@ \@plus 1\p@ \@minus 1\p@}
1091 \setlength\medskipamount{6\p@ \@plus 2\p@ \@minus 2\p@}
1092 \setlength\bigskipamount{12\p@ \@plus 4\p@ \@minus 4\p@}
1093 %
```
1094 \normalsize % Choose the normalsize font.

#### 6.2 Footnotes

 $\footnotesize\big\}$   $\footnotesize\big\}$  footnotesep = Height of strut placed at the beginning of every footnote = height of normal \footnotesize strut, so no extra space between footnotes.

 $\sigma$  \skip \footins = Space between last line of text and top of first footnote.

```
1095 (*ucd10pt)
```

```
1096 \setlength\footnotesep{6.65\p@}%
1097 \setlength{\skip\footins}{9\p@ \@plus 4\p@ \@minus 2\p@}%
1098 \ \langle \text{/ucd10pt} \rangle1099 (*ucd11pt)
1100 \setlength\footnotesep{7.7\p@}%
1101 \setlength{\skip\footins}{10\p@ \@plus 4\p@ \@minus 2\p@}%
1102 \ \langle \text{/ucd11pt} \rangle1103 (*ucd12pt)
1104 \setlength\footnotesep{8.4\p@}%
1105 \setlength{\skip\footins}{10.8\p@ \@plus 9\p@ \@minus 2\p@}%
1106 \langle \text{/ucd12pt} \rangle1107 \langle *ucd13pt \rangle1108 \setlength\footnotesep{8.4\p@}%
1109 \setlength{\skip\footins}{10.8\p@ \@plus 9\p@ \@minus 2\p@}%
1110 \langle \text{/ucd13pt} \rangle
```
# 6.3 Floats

A float is something like a figure or table. For floats on a text page: both onecolumn mode or single-column floats in two-column mode.

 $\theta$  = Space between adjacent floats moved to top or bottom of text page. \textfloatsep = Space between main text and floats at top or bottom of page. \intextsep = Space between in-text figures and text.

```
1111 (*ucd10pt)
1112 \setlength\floatsep {12\p@ \@plus 2\p@ \@minus 2\p@}%
1113 \setlength\textfloatsep{20\p@ \@plus 2\p@ \@minus 4\p@}%
1114 \setlength\intextsep{12\p@ \@plus 2\p@ \@minus 2\p@}%
1115 \langle/ucd10pt\rangle1116 (*ucd11pt)
1117 \setlength\floatsep{13\p@ \@plus 2\p@ \@minus 3\p@}%
1118 \setlength\textfloatsep{20\p@ \@plus 2\p@ \@minus 4\p@}%
```

```
1119 \setlength\intextsep{13\p@ \@plus 4\p@ \@minus 3\p@}%
1120 \; \langle \, / \text{ucd11pt} \rangle1121 (*ucd12pt)
1122 \setlength\floatsep{14\p@ \@plus 2\p@ \@minus 4\p@}%
1123 \setlength\textfloatsep{20\p@ \@plus 2\p@ \@minus 4\p@}%
1124 \setlength\intextsep{14\p@ \@plus 4\p@ \@minus 4\p@}%
1125 \langle \text{/ucd12pt} \rangle1126 (*ucd13pt)
1127 \setlength\floatsep{14\p@ \@plus 2\p@ \@minus 4\p@}%
1128 \setlength\textfloatsep{20\p@ \@plus 2\p@ \@minus 4\p@}%
1129 \setlength\intextsep{14\p@ \@plus 4\p@ \@minus 4\p@}%
1130 \langle \text{/ucd13pt} \rangle
```
For floats on a separate float page or column: one-column mode or singlecolumn floats in two-column mode.

```
1131 % Stretch at top of float page/column. (Must be 0pt plus ...)
1132 \setlength\@fptop{0\p@ \@plus 1fil}%
1133 %
1134 % Space between floats on float page/column.
1135 \setlength\@fpsep{8\p@ \@plus 2fil}%
1136 %
1137 % Stretch at bottom of float page/column. (Must be 0pt plus ... )
1138 \setlength\@fpbot{0\p@ \@plus 1fil}%
```
### 6.4 Paragraphing

 $\text{parskip} =$  Extra vertical space between paragraphs (default is 0).

\parindent = Width of paragraph indentation.

\topsep = Extra vertical space, in addition to \parskip, added above and below list and paragraphing environments.

\partopsep = Extra vertical space, in addition to \parskip and \topsep, added when user leaves blank line before environment.

 $\text{itemsep} = \text{Extra vertical space}, \text{ in addition to } \text{parkip}, \text{ added between list}$ items.

```
1139 (*ucd10pt)
```

```
1140 \setlength\parskip{0\p@ \@plus \p@}
1141 \setlength\parindent{15\p@}
1142 \setlength\topsep{10pt plus 4pt minus 6pt}
1143 \setlength\partopsep{3pt plus 2pt minus 2pt}
1144 \setlength\itemsep{5pt plus 2.5pt minus 1pt}
1145 \langle/ucd10pt\rangle1146 (*ucd11pt)
1147 \setlength\parskip{0\p@ \@plus \p@}
1148 \setlength\parindent{17\p@}
1149 \setlength\topsep{10pt plus 4pt minus 6pt}
1150 \setlength\partopsep{3pt plus 2pt minus 2pt}
1151 \setlength\itemsep{5pt plus 2.5pt minus 1pt}
1152 \langle \text{/ucd11pt} \rangle
```

```
1153 (*ucd12pt)
1154 \setlength\parskip{0\p@ \@plus \p@}
1155 \setlength\parindent{1.5em}
1156 \setlength\topsep{10pt plus 4pt minus 6pt}
1157 \setlength\partopsep{3pt plus 2pt minus 2pt}
1158 \setlength\itemsep{5pt plus 2.5pt minus 1pt}
1159 \langle /ucd12pt\rangle1160 (*ucd13pt)
1161 \setlength\parskip{0\p@ \@plus \p@}
1162 \setlength\parindent{1.5em}
1163 \setlength\topsep{10pt plus 4pt minus 6pt}
1164 \setlength\partopsep{3pt plus 2pt minus 2pt}
1165 \setlength\itemsep{5pt plus 2.5pt minus 1pt}
1166 \langle \text{/ucd13pt} \rangle
```
### 6.5 Page Breaking Penalties

```
1167 \@lowpenalty 51 % Produced by \nopagebreak[1] or \nolinebreak[1]
1168 \@medpenalty 151 % Produced by \nopagebreak[2] or \nolinebreak[2]
1169 \@highpenalty 301 % Produced by \nopagebreak[3] or \nolinebreak[3]
1170 %
1171 \@beginparpenalty -\@lowpenalty % Before a list or paragraph environment.
1172 \@endparpenalty -\@lowpenalty % After a list or paragraph environment.
1173 \@itempenalty -\@lowpenalty % Between list items.
1174 %
1175 % \clubpenalty % 'Club line' at bottom of page.
1176 % \widowpenalty % 'Widow line' at top of page.
1177 % \displaywidowpenalty % Math display widow line.
1178 % \predisplaypenalty % Breaking before a math display.
1179 % \postdisplaypenalty % Breaking after a math display.
1180 % \interlinepenalty % Breaking at a line within a paragraph.
1181 % \brokenpenalty % Breaking after a hyphenated line.
1182 \langle /ucdxxpt\rangle
```
# Change History

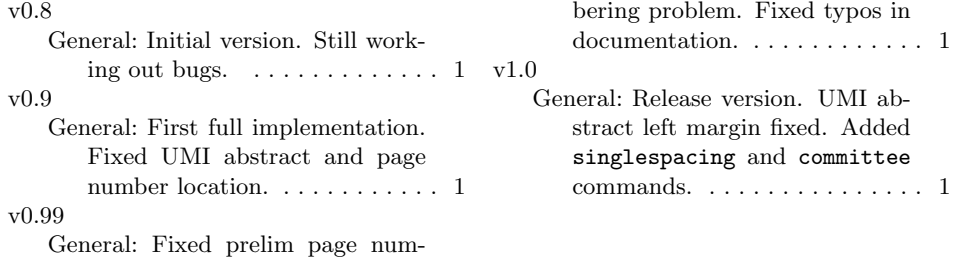

# Index

Numbers written in italic refer to the page where the corresponding entry is described; numbers underlined refer to the code line of the definition; numbers in roman refer to the code lines where the entry is used.

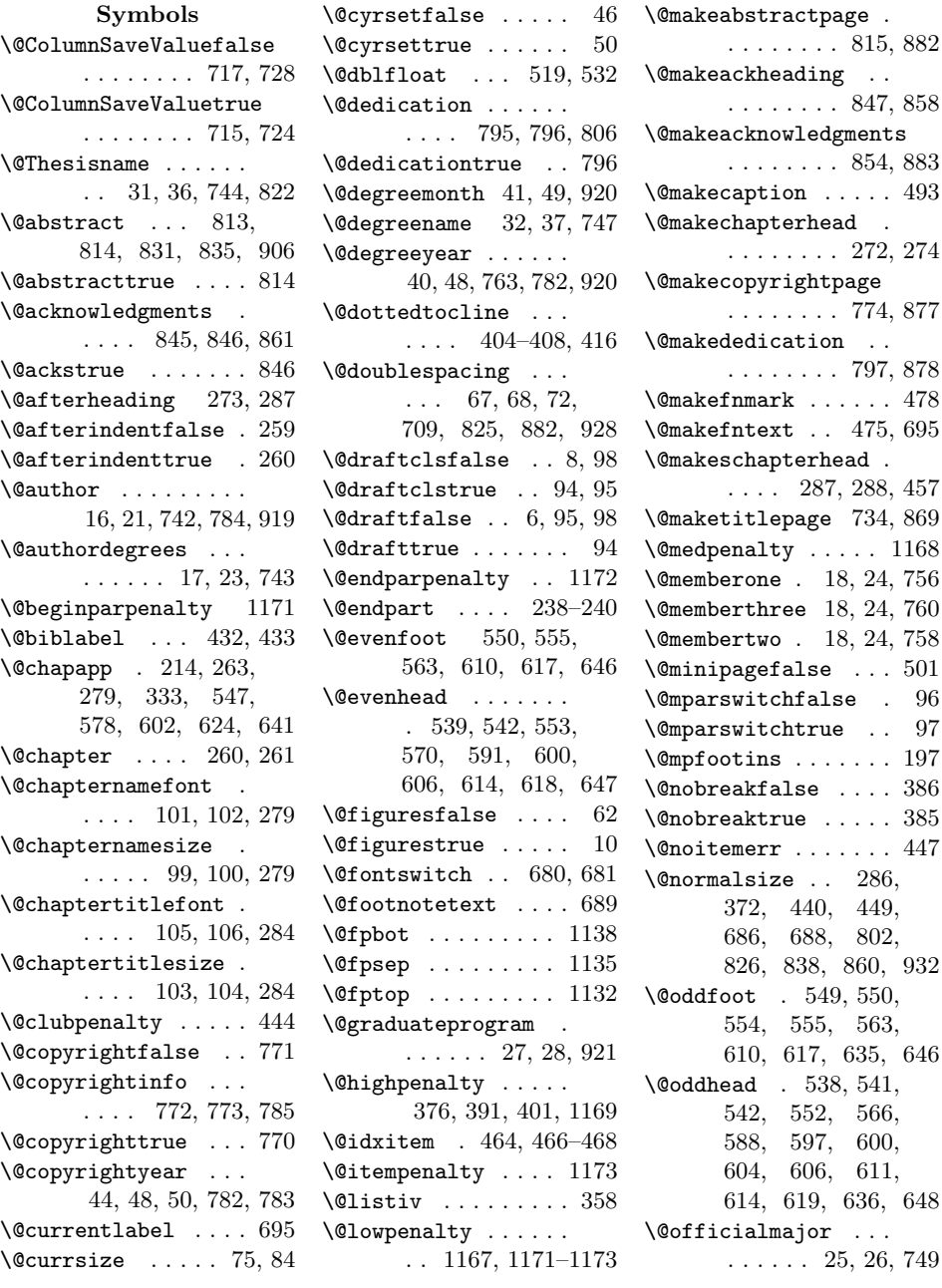

```
\@openrightfalse . . 65
\@openrighttrue . . . 64
\@parboxrestore . . . 694
\@part . . . . . . . 225, 226
\@pnumwidth . . . . . . .
      . 364, 380, 381,
      383, 395, 396, 400
\@prelimpagesfalse . 884
\@prelimpagestrue . 14
\@ptsize . . 3, 57–60, 141
\@restonecoltrue . . 456
\@schapter . . . 260, 287
\@secfontsize . . . . .
      \ldots . 107, 108, 309
\@setfontsize . 945,
      951, 957, 963,
      973, 982, 991,
      1000, 1014,
      1023, 1032,
      1041, 1054–
      1060, 1063–
      1069, 1072–
      1078, 1081–1087
\text{V}\@singlespacing 66,
      70, 71, 440, 703,
      708, 710, 736, 918
\text{Qspacing} \dots 68,70, 72, 286, 372,
      449, 688, 697,
      710, 802, 825,
      838, 860, 932, 942
\@spart . . . . . . 225, 239
\@ssubsecfontsize .
      . . . . 111, 112, 319
\@startsection 305,
      310, 315, 320, 324
\@starttoc 372, 414, 423
\@stdsinglespacing .
      . . . . 702, 703, 827
\@subsecfontsize . .
      . . . . 109, 110, 314
\@tablesfalse ..... 63
\@tablestrue . . . . . . 12
\@thefnmark . . . . . . . 695
\text{Otherwise} \dots 30, 35\@title . . . . . . . . . .
       15, 20, 740, 823, 924
\@titlesize . 19, 22, 740
```
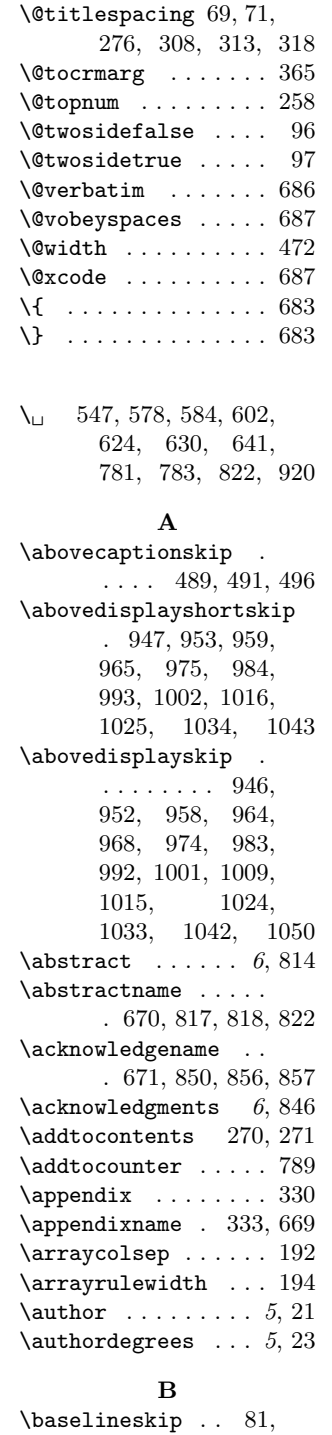

\belowcaptionskip .  $\ldots$  490, 492, 505 \belowdisplayshortskip . 948, 954, 960, 966, 976, 985, 994, 1003, 1017, 1026, 1035, 1044 \belowdisplayskip . . . 968, 1009, 1050 \bf . . . . . . . . . . . . . 676 \bibindent ... 426, 427 \bibname . . 429, 430, 663 \bigskipamount . . . 1092 \boolean . . . . . . . . 297 \bottomfraction . . . 482 \brokenpenalty . . . 1181

#### 85, 86, 89, 90, 93 \chapternamesize 7, 100 C \c@chapter . . . 208, 334, 509, 523, 659 \c@enumi . . . . . . . . . 142 \c@enumii . . . . . . . . 143 \c@enumiii . . . . . . . 144 \c@enumiv . 145, 432, 439  $\c{equation ... ... 659}$  $\c{of}$ igure ........ 509 \c@page . . . . . . . . . . 121  $\c{oparagraph}$  . . . . . .  $212$ \c@part . . . . . . . . . . 207 \c@secnumdepth . . . . . 226, 233, 261, 278, 577, 583, 601, 623, 629, 640 \c@section . . . . . . . 209 \c@subparagraph . . . 213  $\cosh$  . . . . . 210 \c@subsubsection .. 211  $\c{etable ... ... . . 523}$ \c@tocdepth . . . 375, 390 \cal . . . . . . . . . . . . . 680 \catcode . . . . . 682–684 \centering 224, 293, 849 \chapter 251, 288, 369, 410, 418, 429, 657 \chaptermark . . 269, 328, 545, 575, 601, 621, 638, 650 \chaptername . . 214, 668 \chapternamefont 7, 102

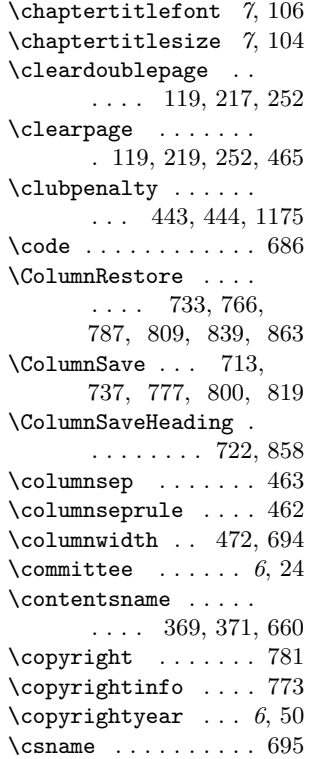

# D

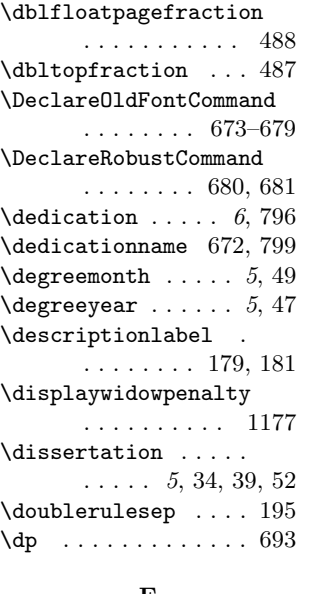

\endcode ........ 688  $\end{math}$  . . . . . . . 695 \equal . . . . . . . . . . 827 \evensidemargin . . . . . . . 130, 131, 133 \ext@figure ....... 512  $\text{\textdegree} \ldots \ldots 526$ F \fboxrule . . . . . . . . 199 \fboxsep . . . . . . . . . 198 \figurename . . . 514, 665 \floatingpenalty . . 693 \floatpagefraction . 485 \floatsep .... 1112, 1117, 1122, 1127 \fnum@figure ...... 513  $\times$  ....... 527  $\label{eq:1}$ 560, 569, 572, 590, 593, 599, 605  $\text{footins} \dots 92,$ 197, 689, 1097, 1101, 1105, 1109 \footnoterule . . . . . 470 \footnotesep . . . . . . 692, 696, 1096,

\emph . . . . . . . . . . . . 785

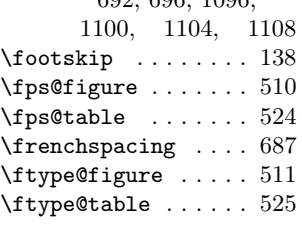

# G

\graduateprogram . 5, 28

#### H

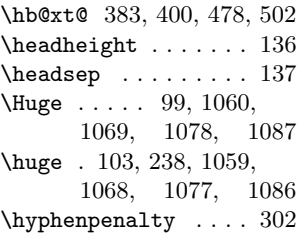

#### E

\if@acks . . . . . 844, 855 \if@ColumnSaveValue . . . . . . . . 712, 733 \if@copyright . . . . .  $\ldots$  769, 775, 871 \if@cyrset ..... 45, 48 \if@dedication 794, 798  $\left\{ \right\}$  . . . . . . . . . 5 \if@draftcls . . . . . . . . 7, 536, 565, 596  $\left\{\text{if@figures \dots 9, 410}\right\}$ \if@openright . . . . . . . 4, 216, 242, 252 \if@prelimpages 13, 253 \if@restonecol 453, 465  $\left\{\text{tables } \dots \ 11, 418 \right\}$ \if@twocolumn . 714, 723 \if@twoside 120, 128, 189, 241, 537, 564, 615, 701, 789, 870, 885, 907 \ifodd ........... 121 \ifthenelse 297, 827, 886 \ignorespaces . . . . . 696 \indexname 457–459, 664 \indexspace ....... 469 \insert ......... 689 \interfootnotelinepenalty . . . . . . . . . . . 691 \interlinepenalty . 283, 292, 691, 1180 \intextsep ... 1114, 1119, 1124, 1129 \isodd .......... 886 \it . . . . . . . . . . . . . 677 \item . . . . . . . . 164, 171, 175, 464, 905 \itemindent ... 160, 161, 168, 178, 902 \itemsep . . . . . 159, 352, 357, 1008, 1049, 1144, 1151, 1158, 1165 \itshape . . . . . . . . . 677 L \l@chapter . . . . . . . 389

\edef ............ 695 \if@abstract .. 812, 816 \1@part ........... 374 \l@figure .... 416, 425 \l@paragraph . . . . . . 407

I

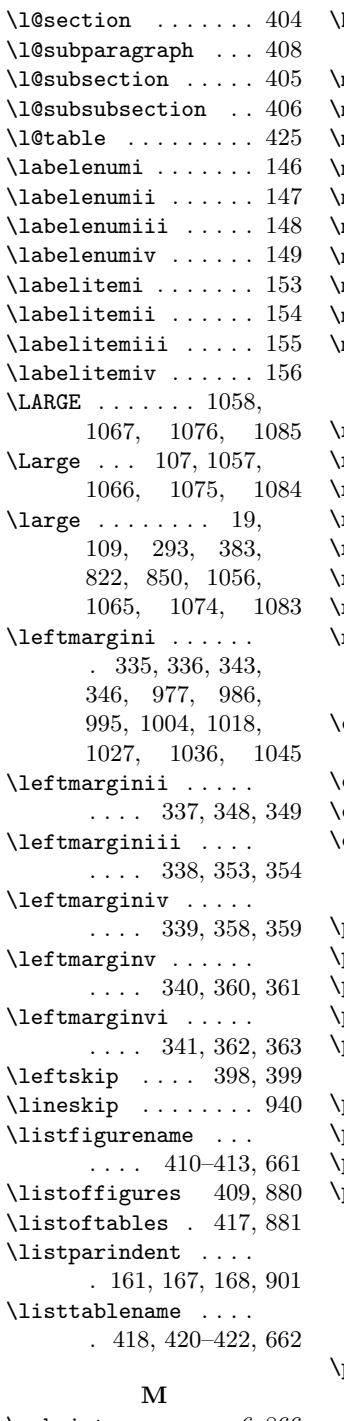

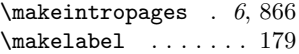

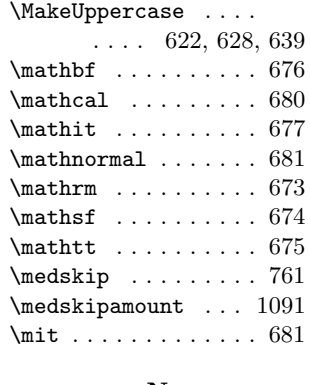

# N

 $\label{eq:ex1} $$ \newblock\ock ... \dots . 451$  $\neq$   $\leq$   $\ldots$  . . . . . . 113 \nobreakspace . 514, 527  $\n\nocopyright \n... 6, 771$ \nolinebreak . 1167–1169 \nopagebreak . 1167–1169 \normalbaselineskip 93 \normallineskip . . . 941

# O

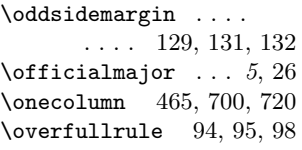

# P

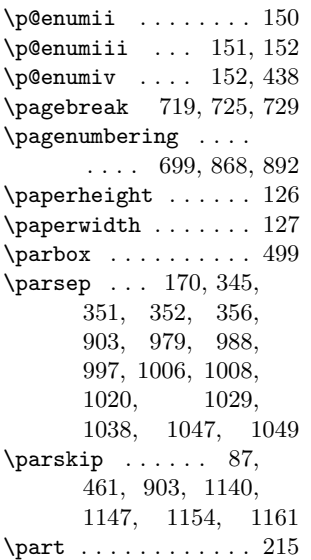

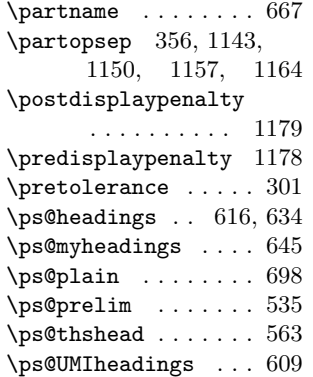

### R

\rm . . . . . . . . . . . . . 673 \rule . 696, 757, 759, 761

# S

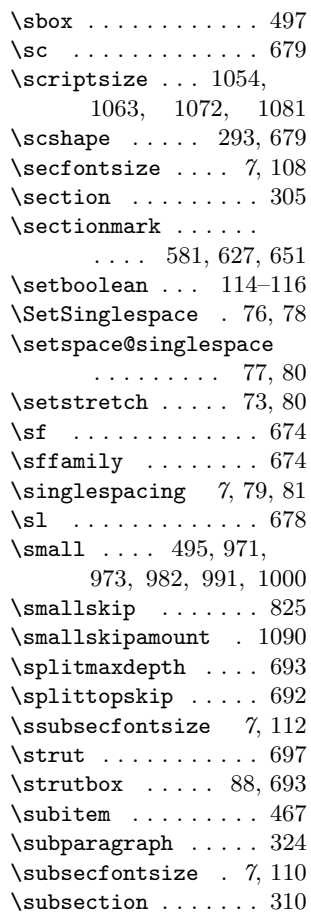

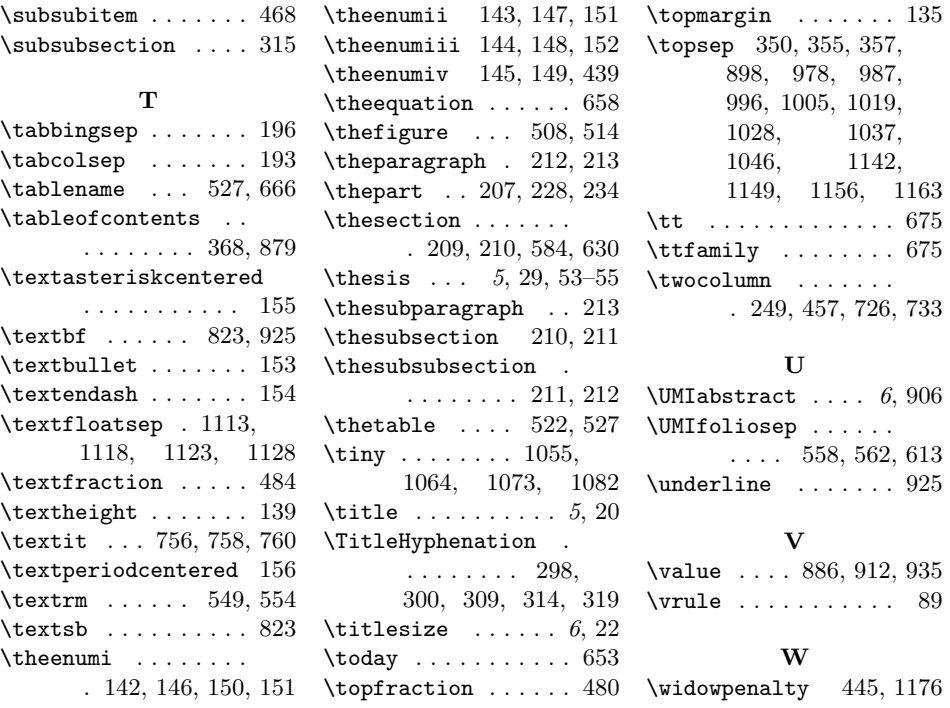